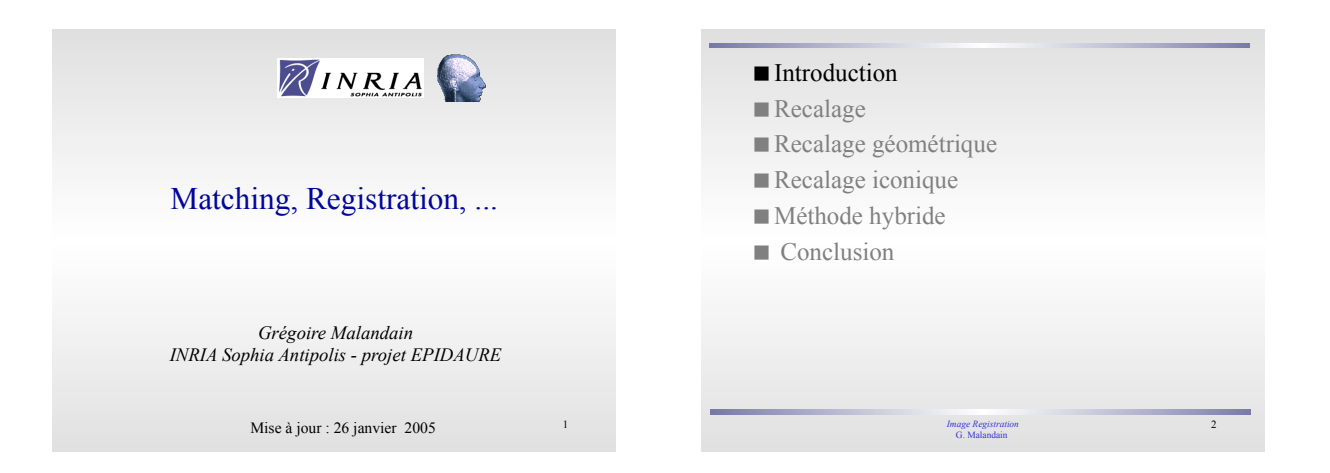

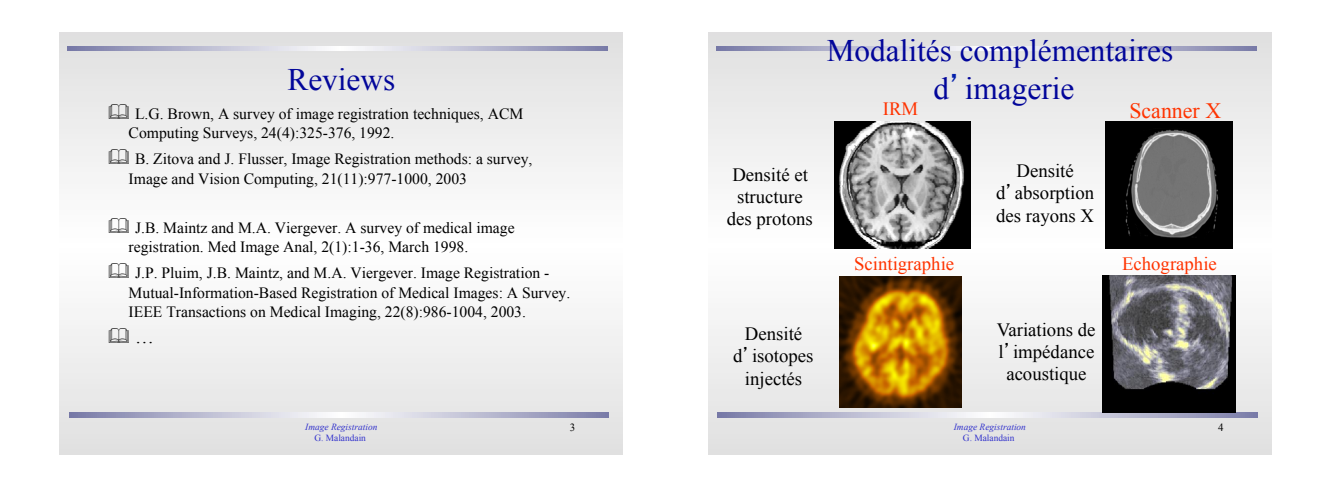

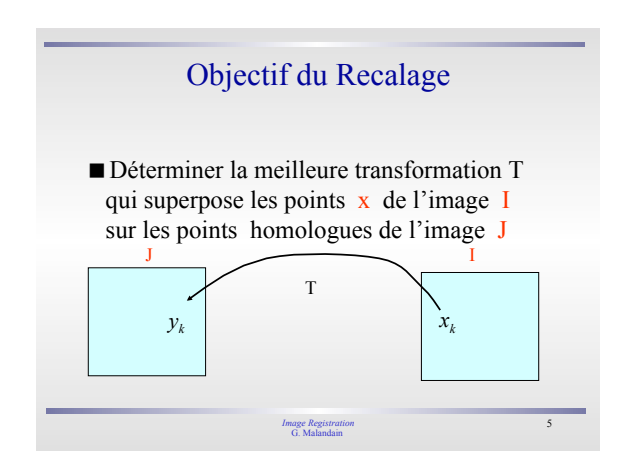

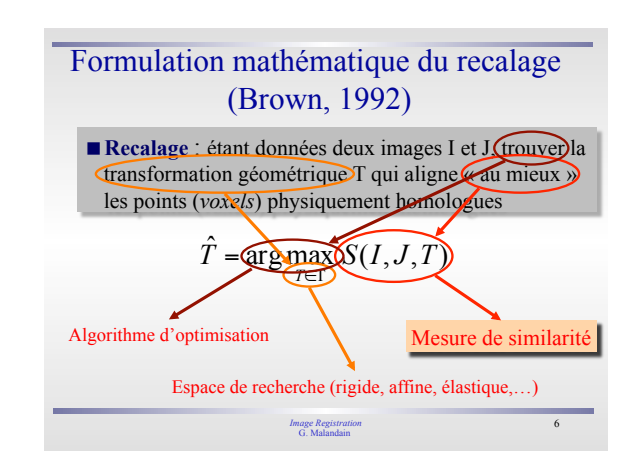

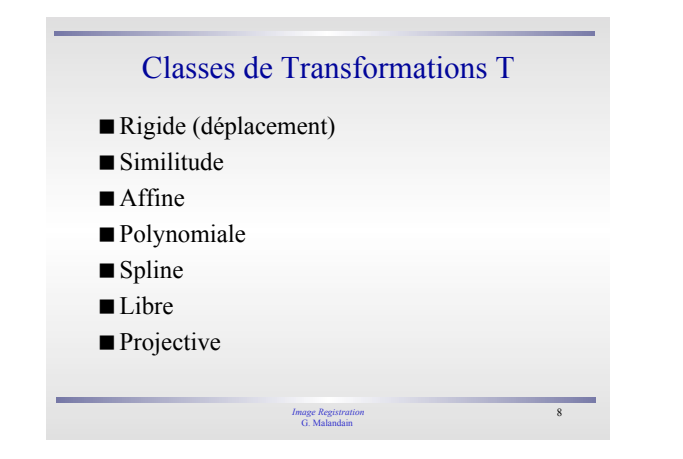

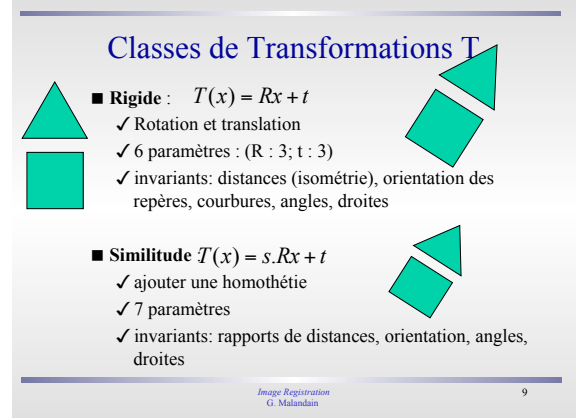

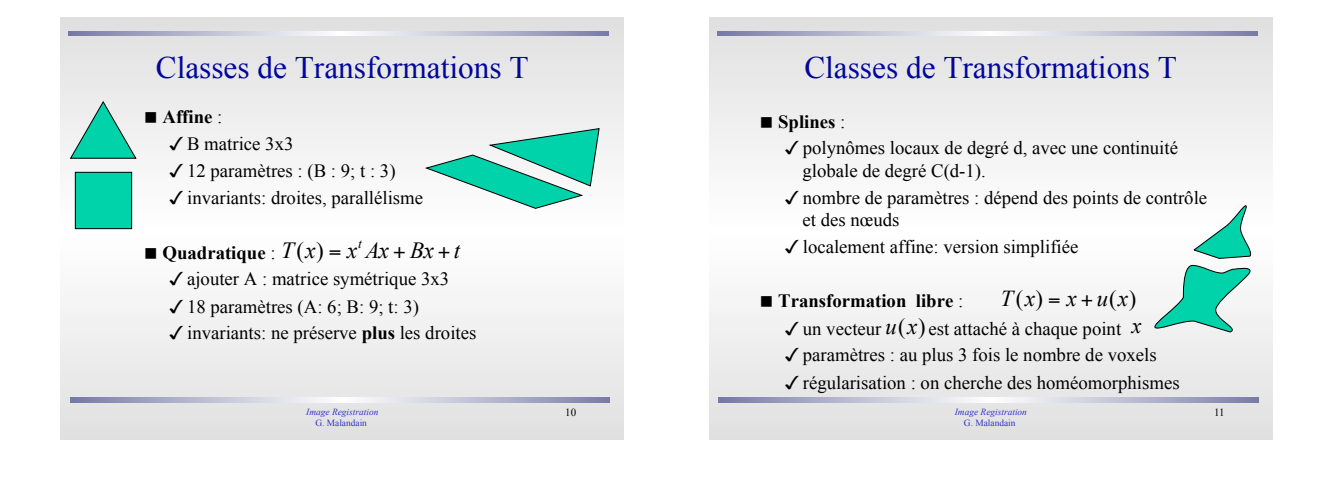

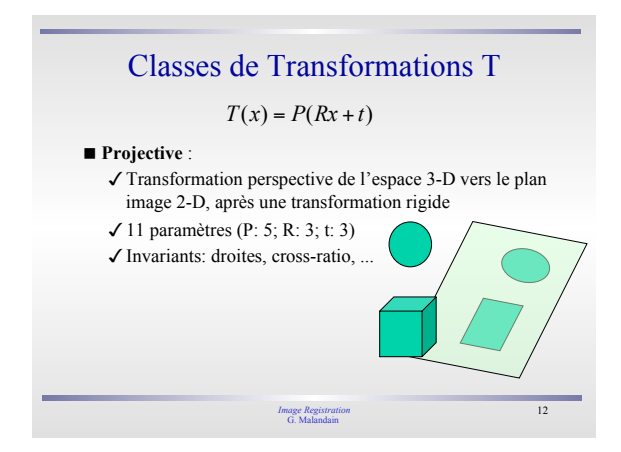

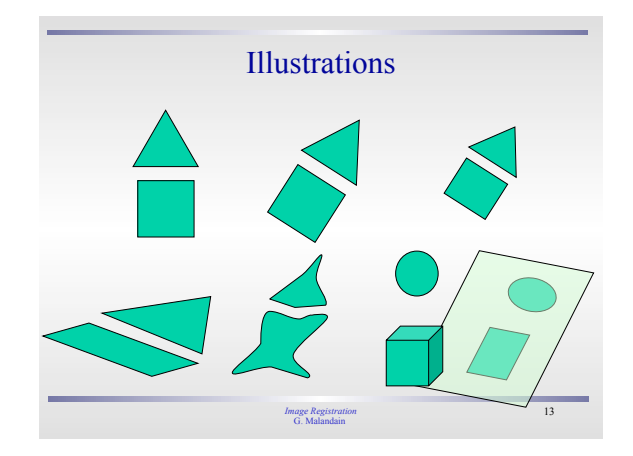

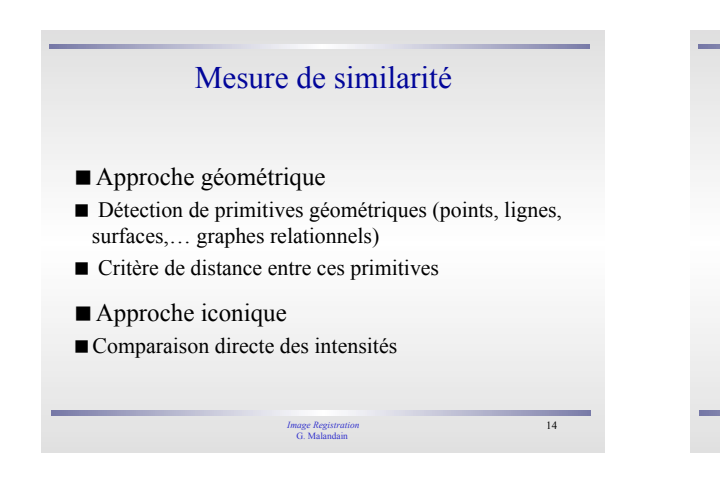

# Principales Applications

- Fusion d'images multimodales
- Evolution temporelle d'une pathologie
- Comparaisons inter-patients
- Superposition d'un atlas
- Réalité augmentée

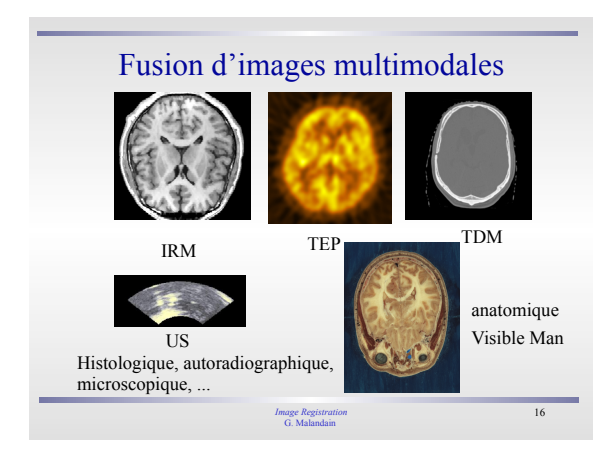

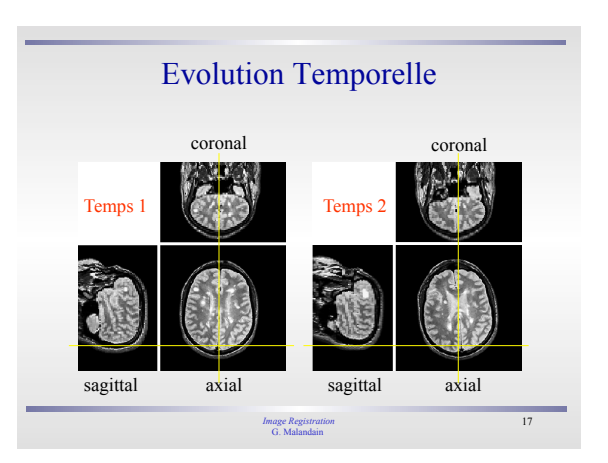

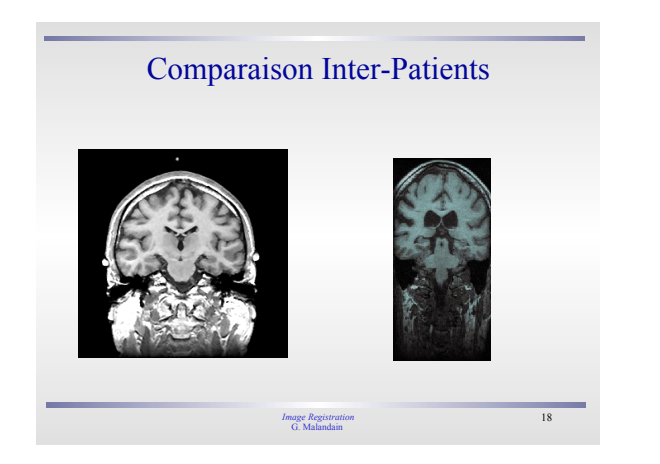

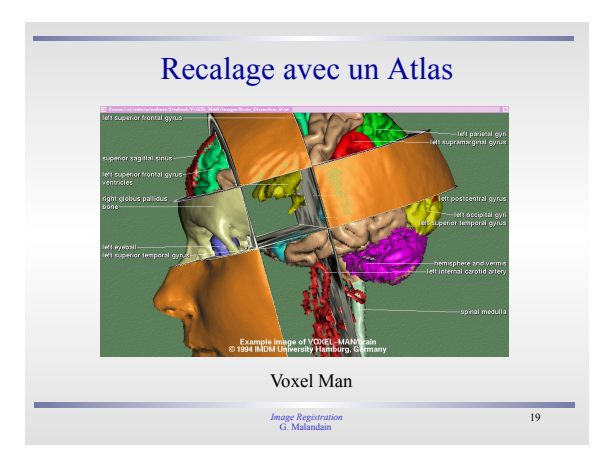

## Réalité Augmentée

- Recalage pré-opératoire / per-opératoire
- Modalité pré-opératoire
	- Planification, structures internes
- Modalité per-opératoire Reconstruction par stéréovision, télémétrie laser : surface externe = peau
	- Îchographie

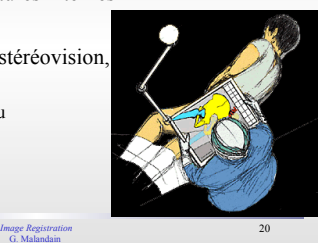

*Image Registration* 21 G. Malandain Réalité Augmentée Brigham & Women 's Hospital E. Grimson

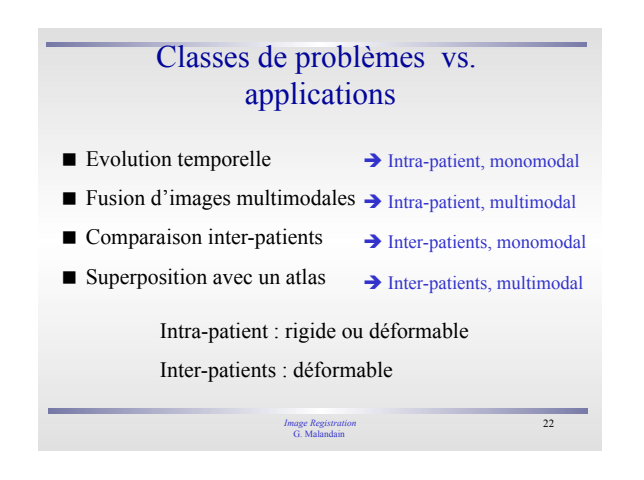

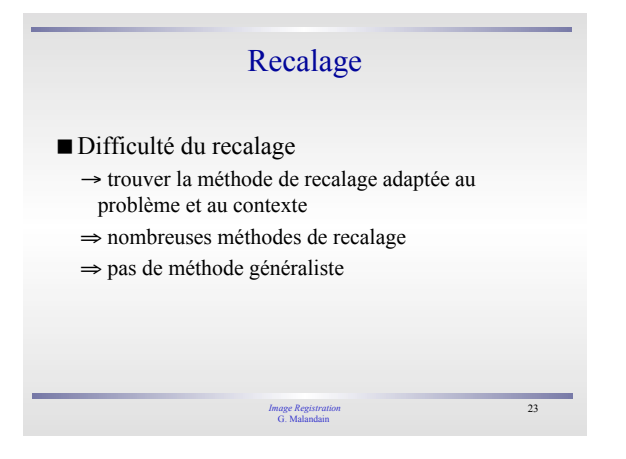

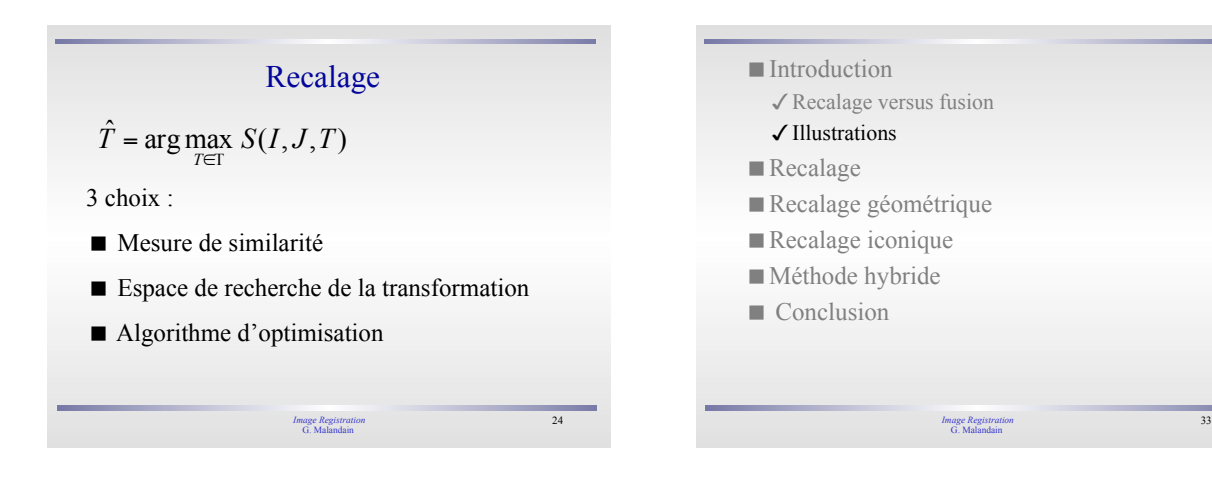

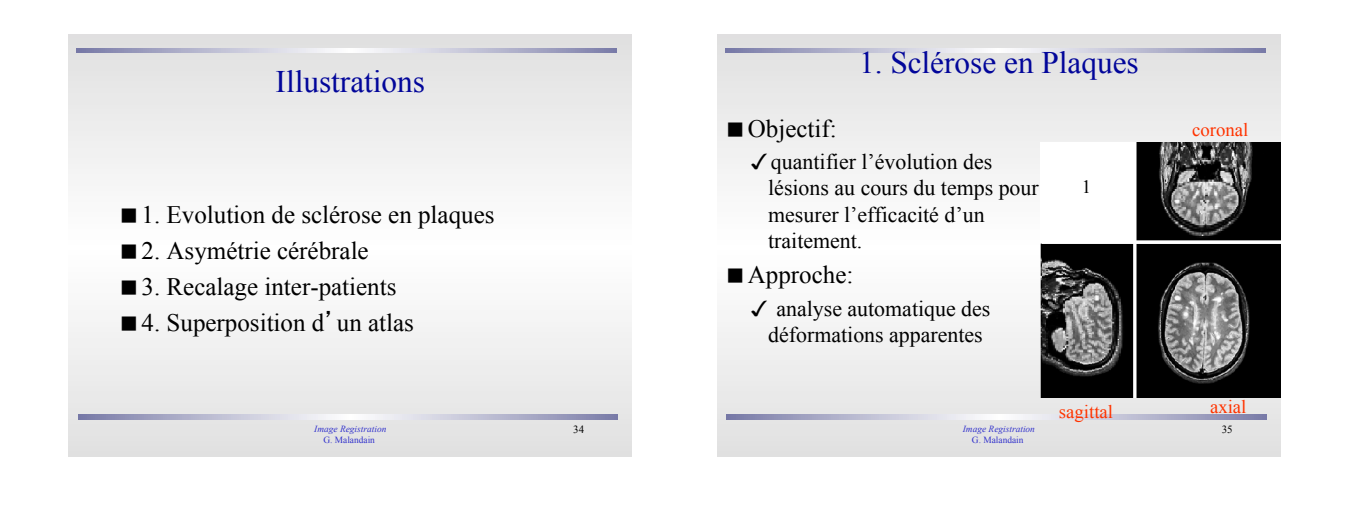

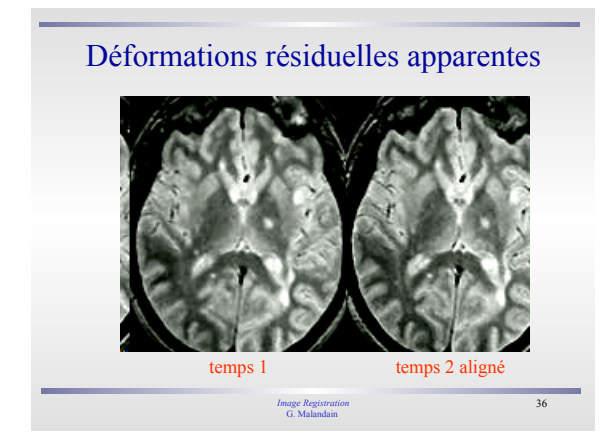

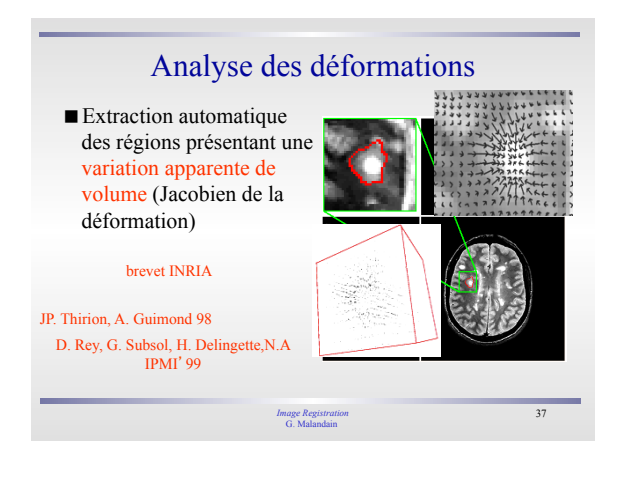

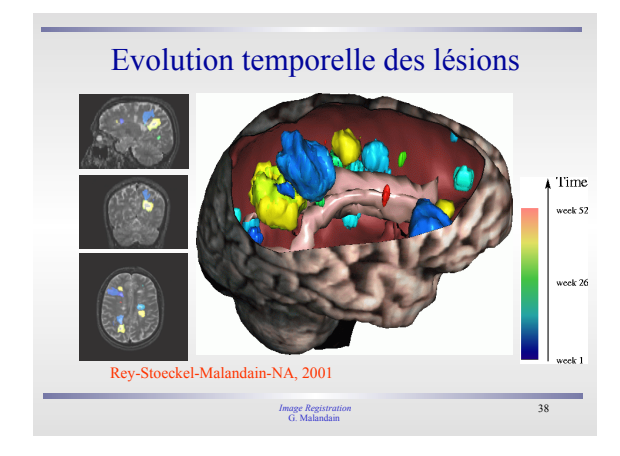

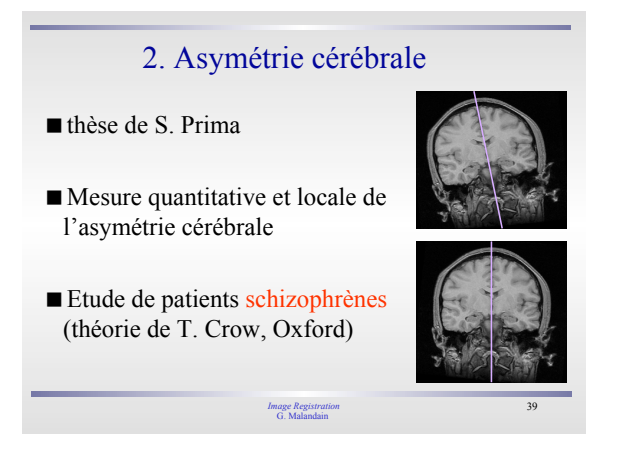

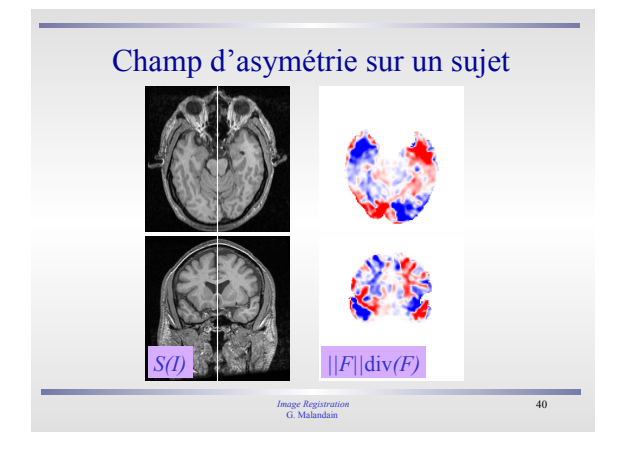

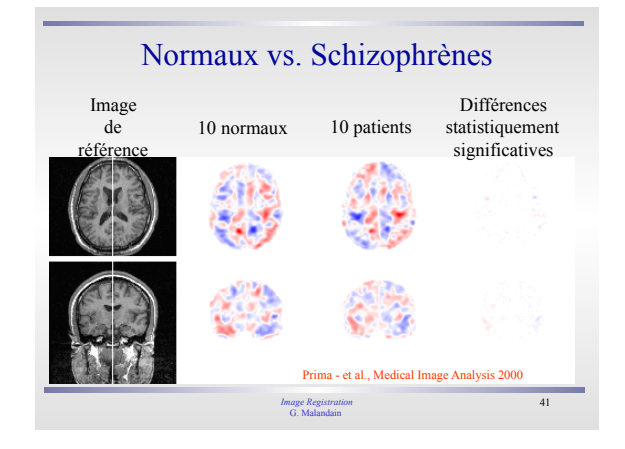

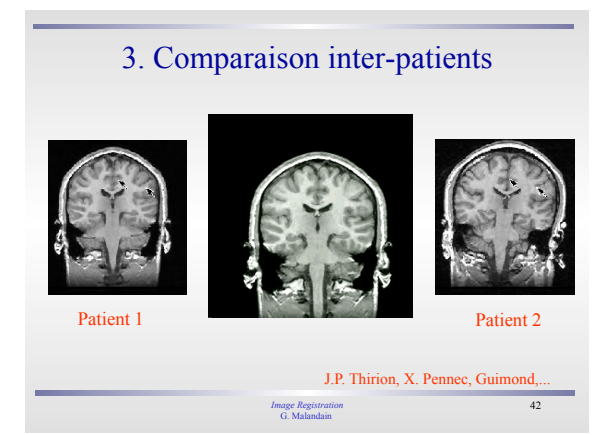

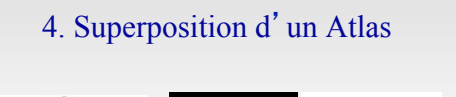

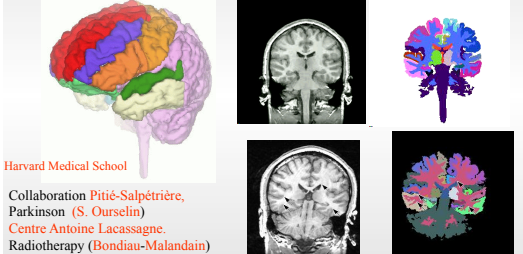

G. Malandain

43 *Image Registration*

44 *Image Registration* G. Malandain **Introduction** Recalage Recalage géométrique  $\checkmark$  Introduction  $\checkmark$  Appariements implicites Appariements transitoires Appariements explicites Recalage iconique Méthode hybride ■ Conclusion

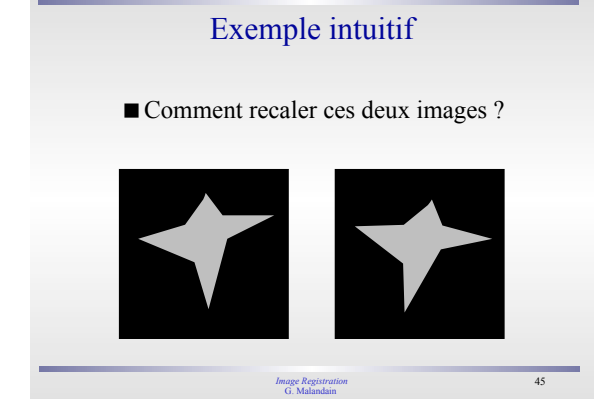

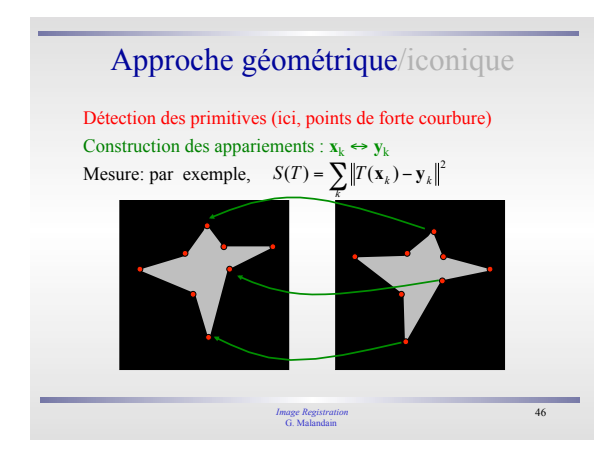

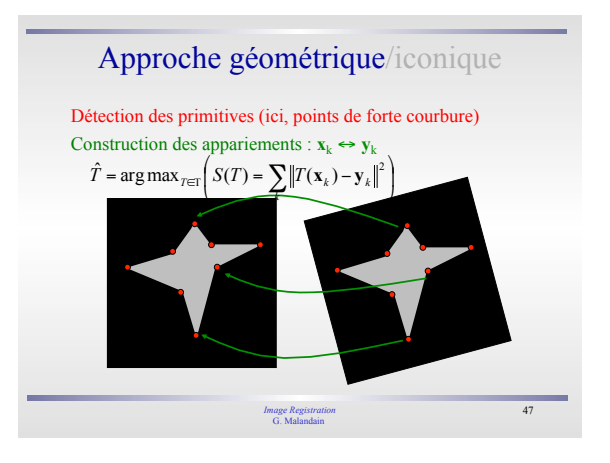

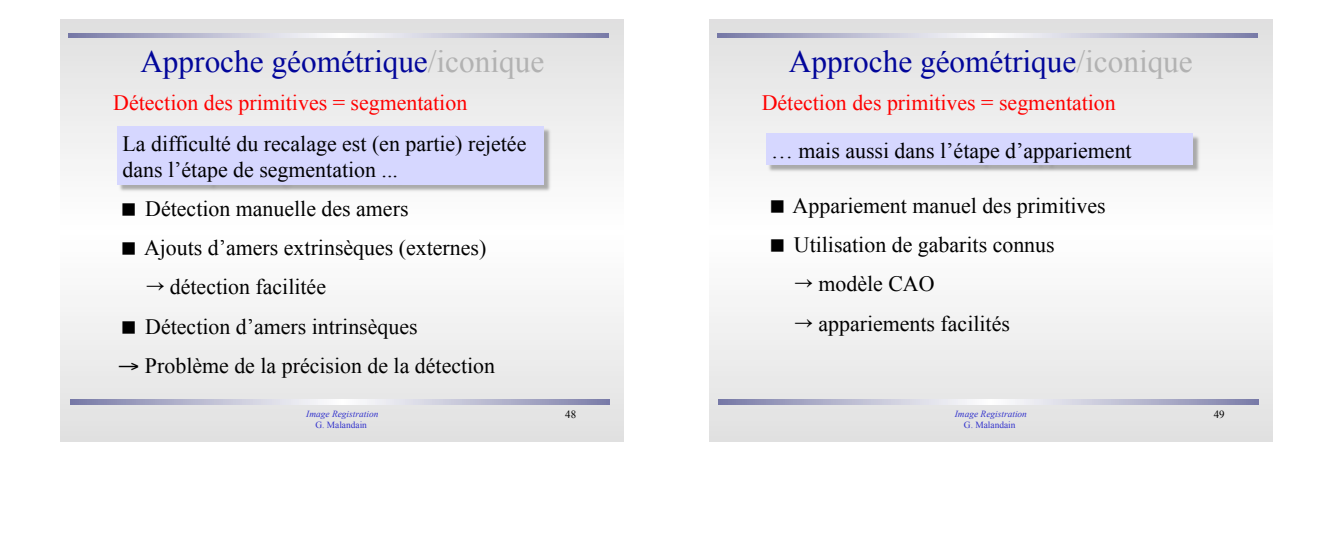

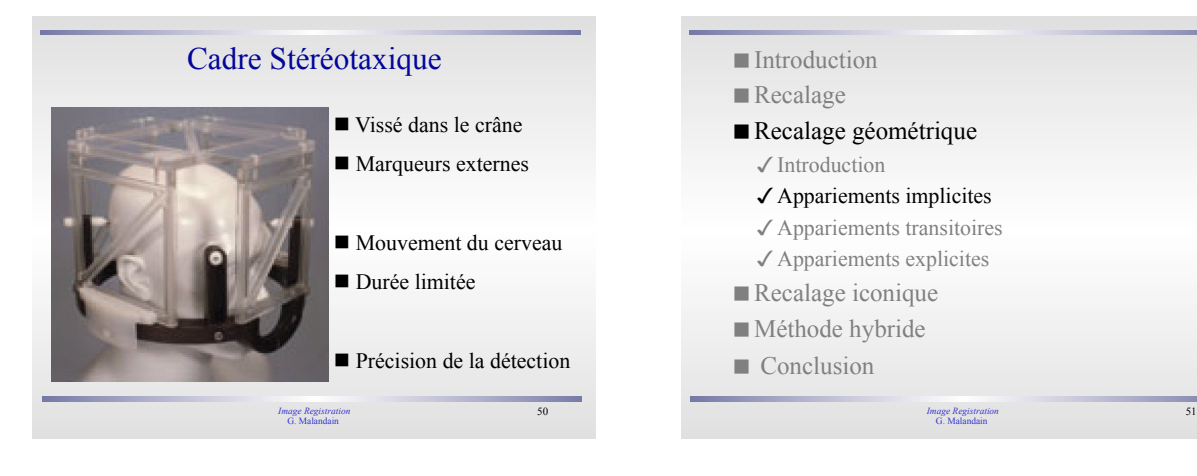

# Chamfer Matching

- On dispose  $\checkmark$  de deux segmentations S<sub>1</sub> et S<sub>2</sub>: contours, surfaces, volumes, ...
- $\boldsymbol{\checkmark}$  d'une transformation initiale on calcule une carte de distance à partir de l'une d'entre elles (chamfer distance)

$$
d_1(M) \approx \min_{P \in S_1} \|MP\|
$$
minimiser

$$
\blacksquare \text{ critic } \text{ either } \text{à minimiser} \ S(S_1, S_2, T) = \left(\frac{1}{2}\right) \sum_{M \in S_2} [d_1(T(M))]^2
$$

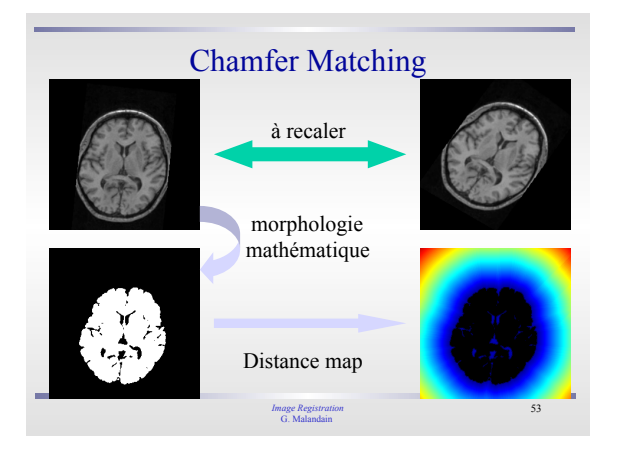

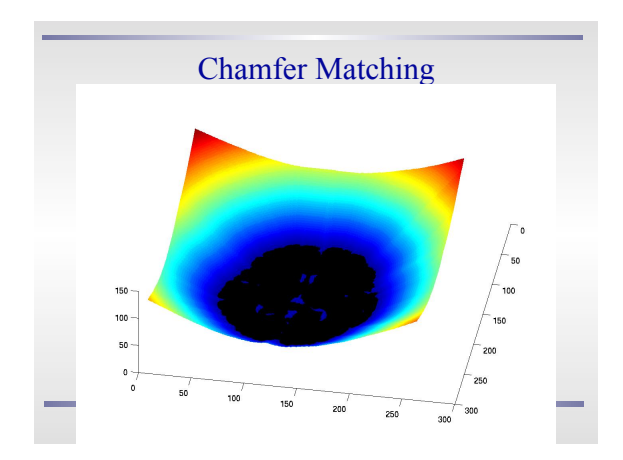

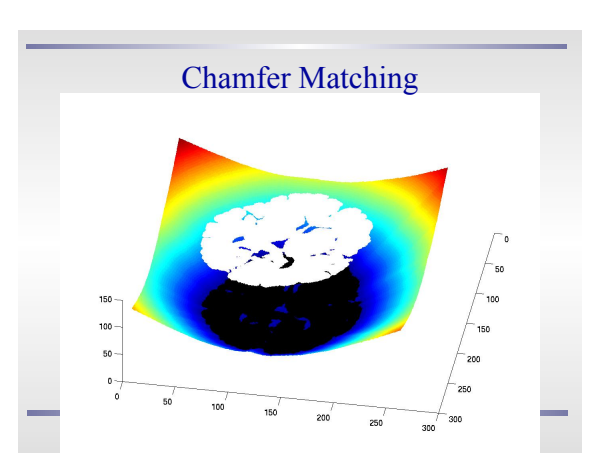

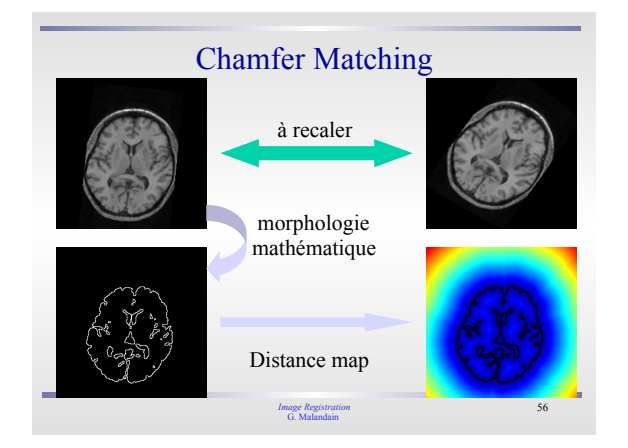

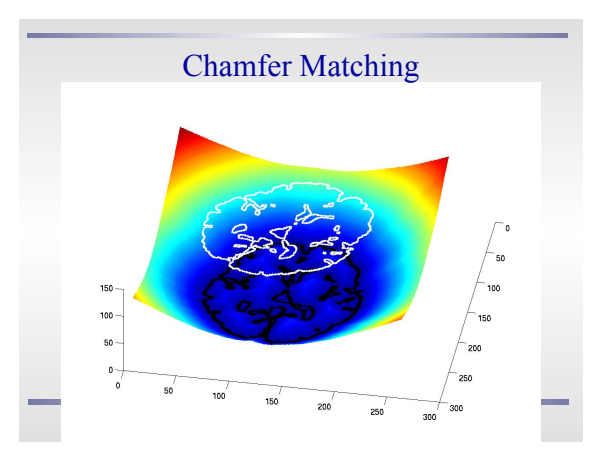

#### Chamfer Matching

Recalage multimodal : IRM / TEP IRM 256x256x120 (voxels de 1.3 mm3)  $\sqrt{TEP} 256x256x7$  (voxels de 1x1x9 mm<sup>3</sup>)

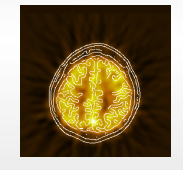

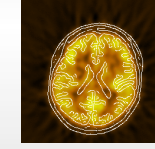

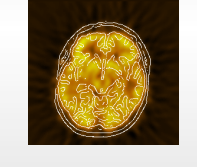

58 *Image Registration* G. Malandain

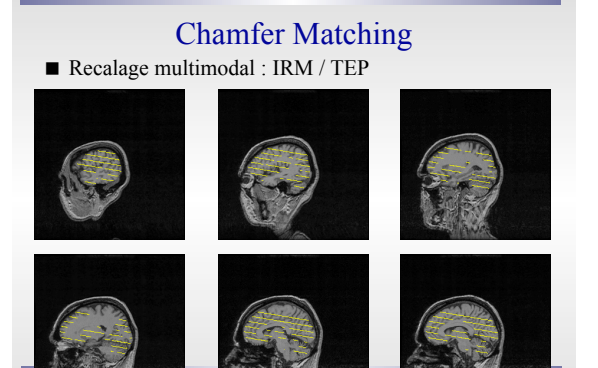

G. Malandain

59 *Image Registration*

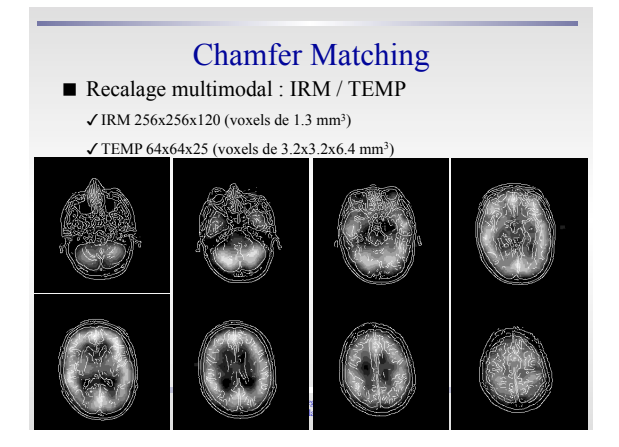

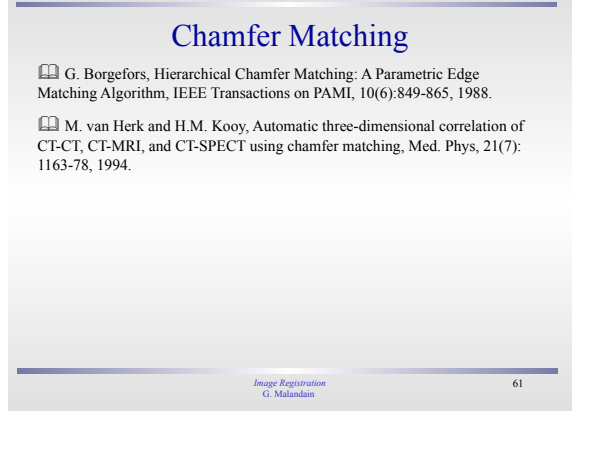

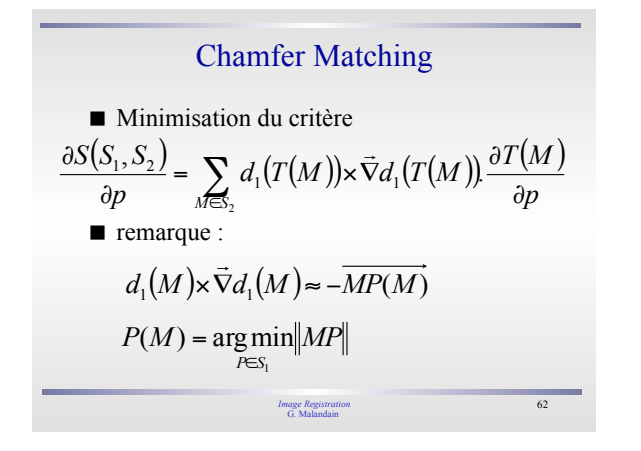

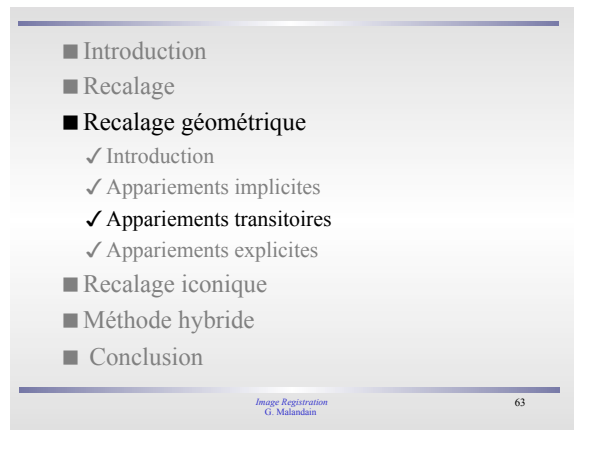

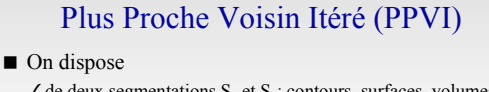

 $\checkmark$  de deux segmentations  $S_1$  et  $S_2$ : contours, surfaces, volumes, .  $\boldsymbol{\checkmark}$  d'une transformation initiale T

- Calcul itératif : *Iterative Closest Point* (ICP)
	- 1. Chaque point P<sub>i</sub> de S<sub>1</sub> est apparié avec le point Q<sub>j</sub> de S<sub>2</sub> le plus proche de T(P<sub>i</sub>).  $Q_j = \text{C}_\text{loss} \text{Point}(T(P_i))$
	- 2. On cherche T qui minimise la somme des distances au carré entre les points appariés

 $\blacksquare$ cri

\n The image shows a minimizer of a matrix 
$$
S(S_1, S_2, T) = \left( \frac{1}{2} \right) \sum_{P_i \in S_1} \left\| T(P_i) \text{CP}(T(P_i)) \right\|^2
$$
\n

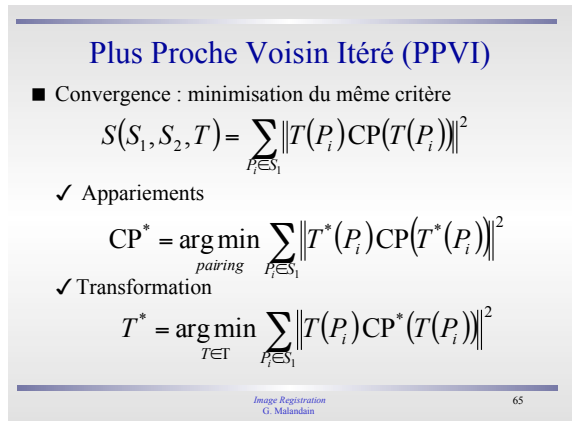

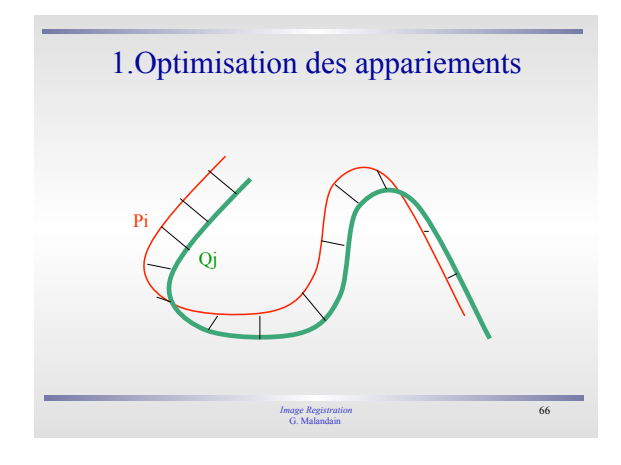

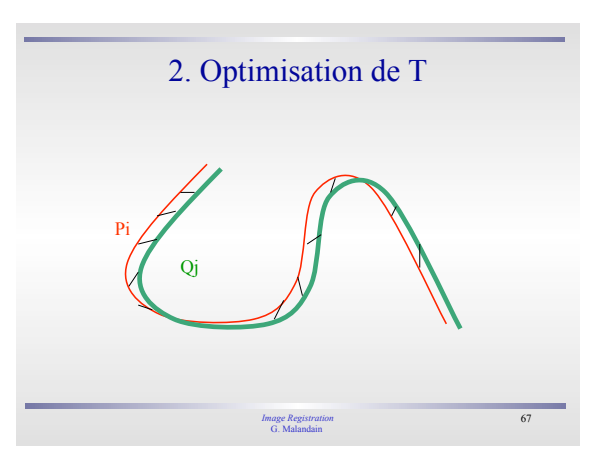

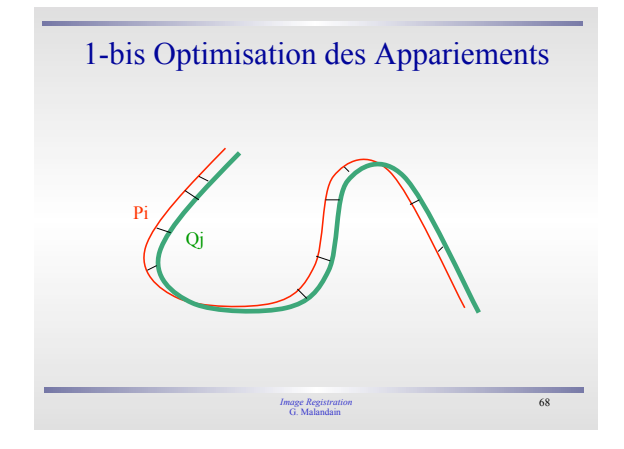

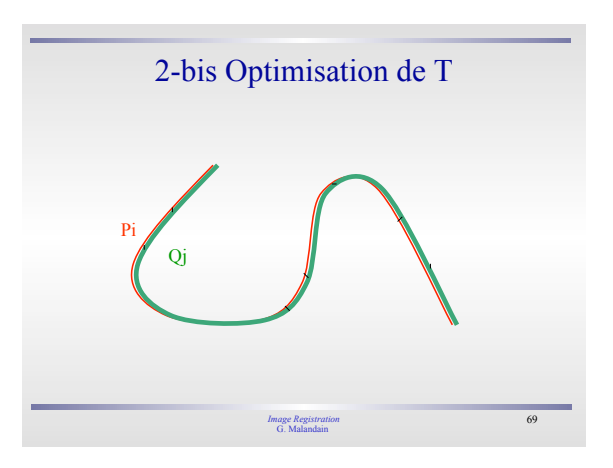

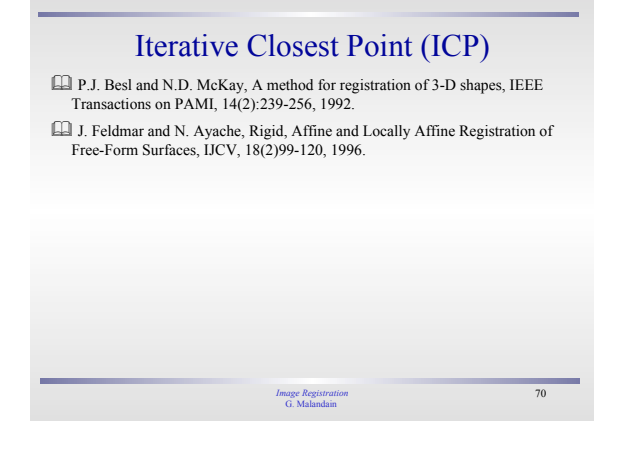

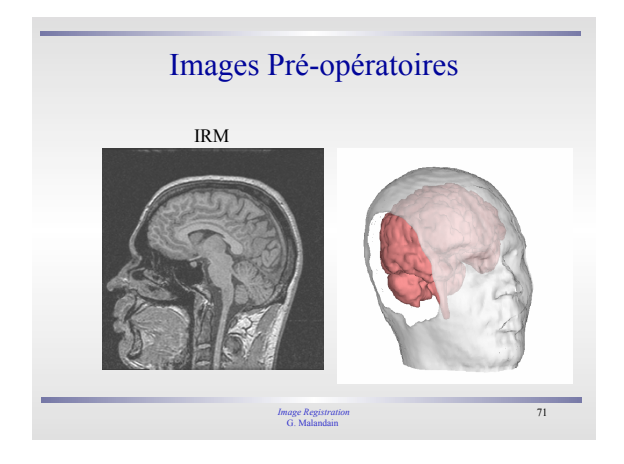

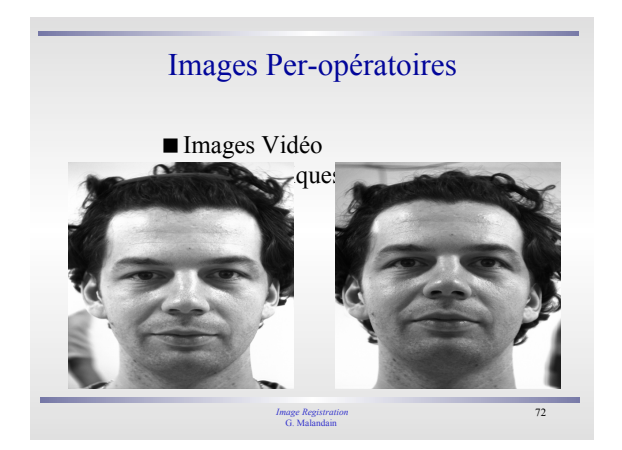

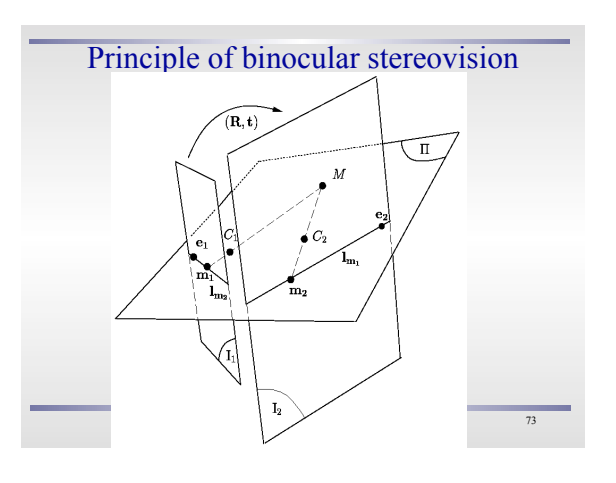

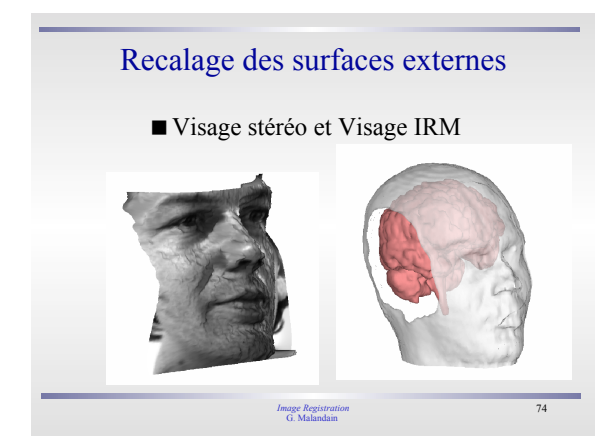

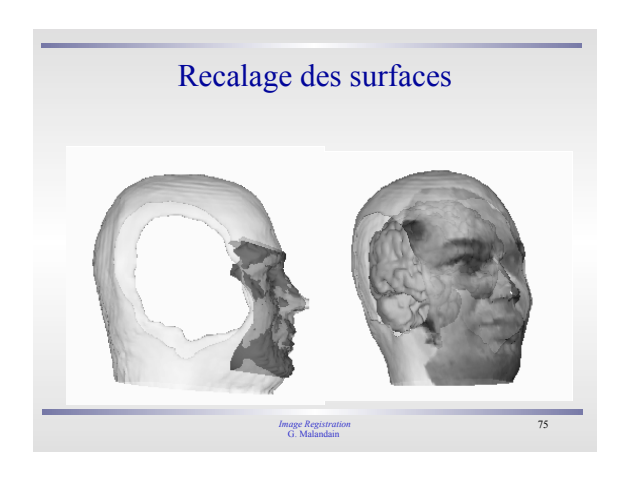

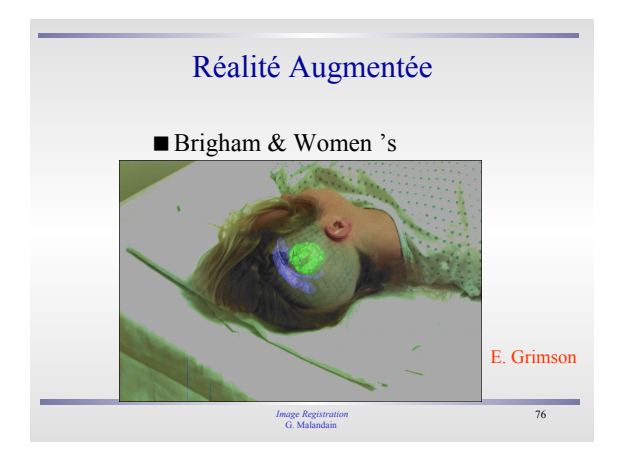

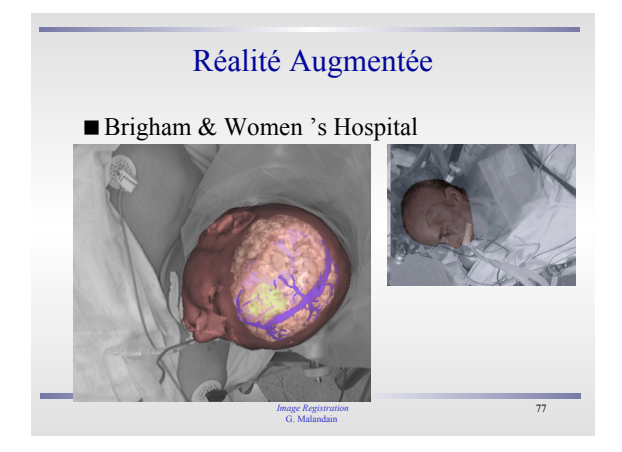

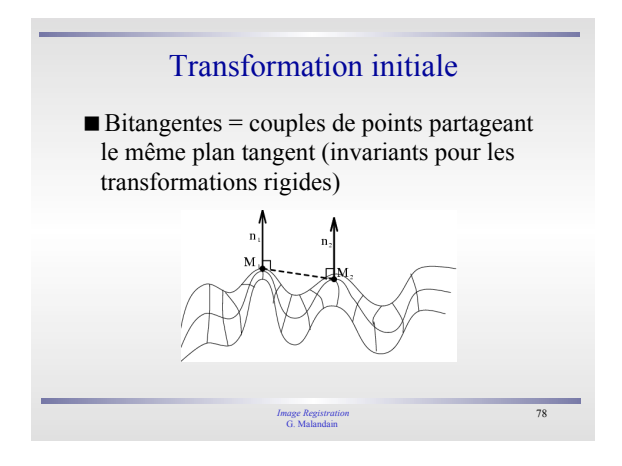

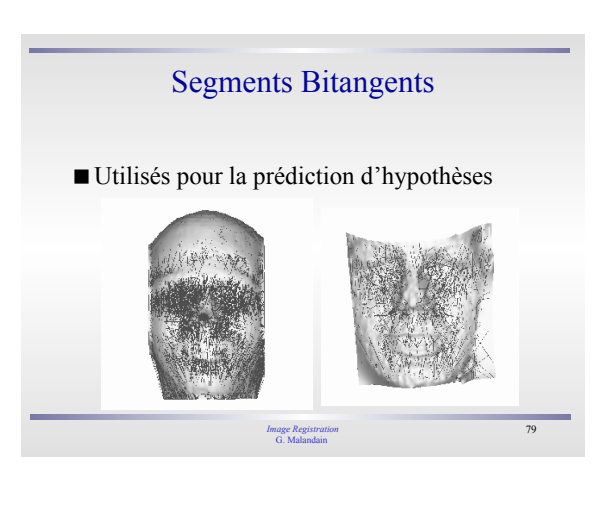

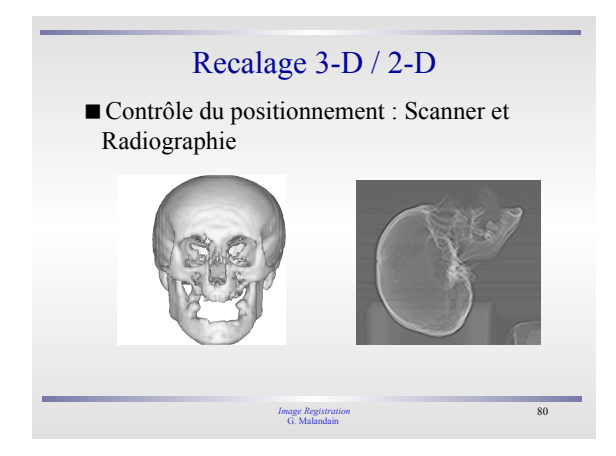

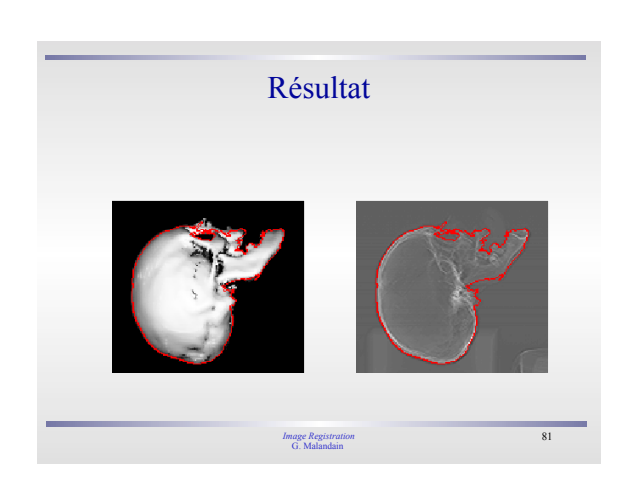

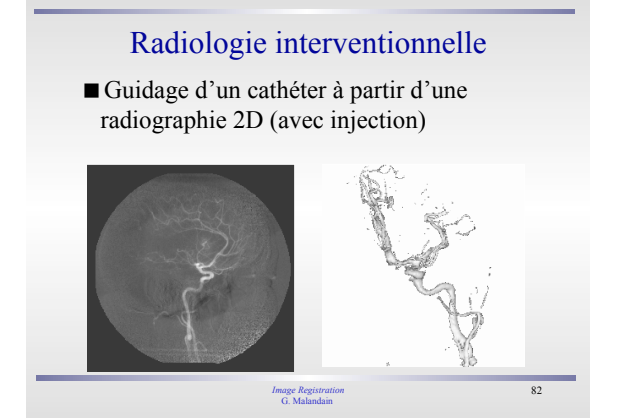

#### Radiologie interventionnelle

Radiographie 2D et Angiographie 3D

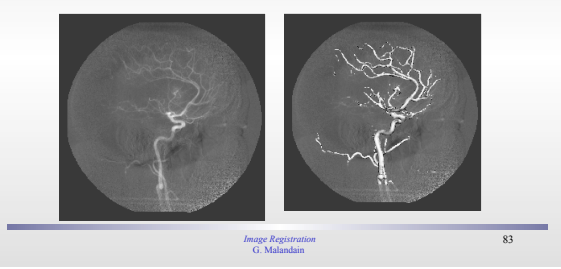

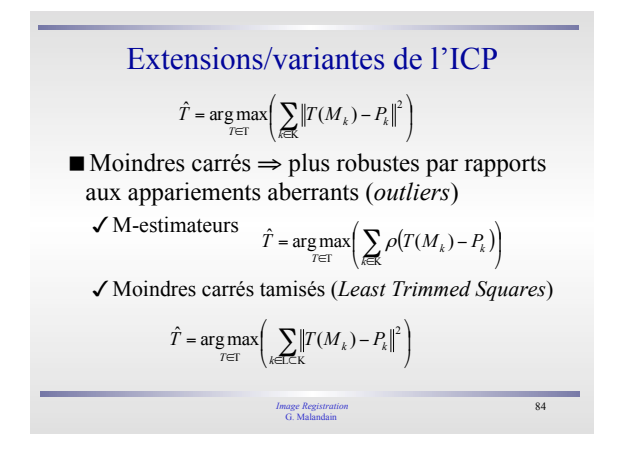

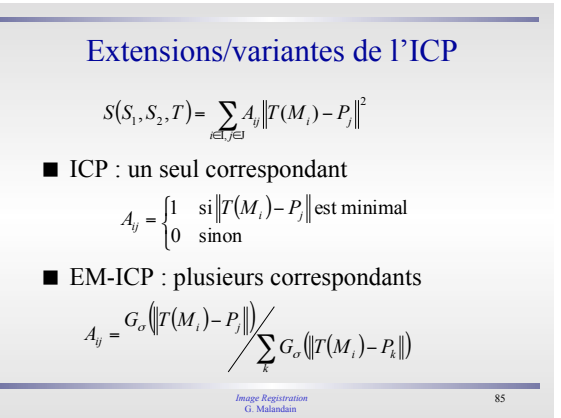

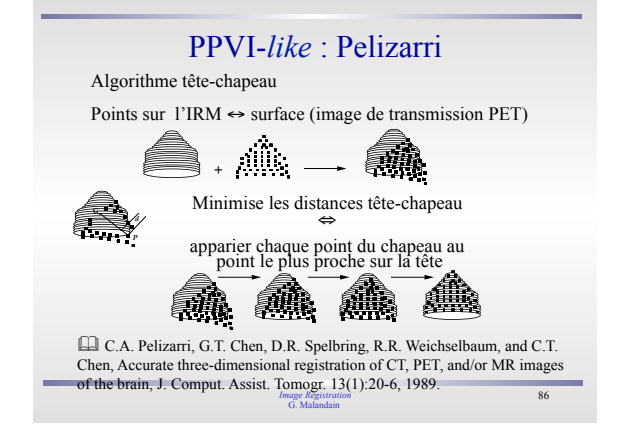

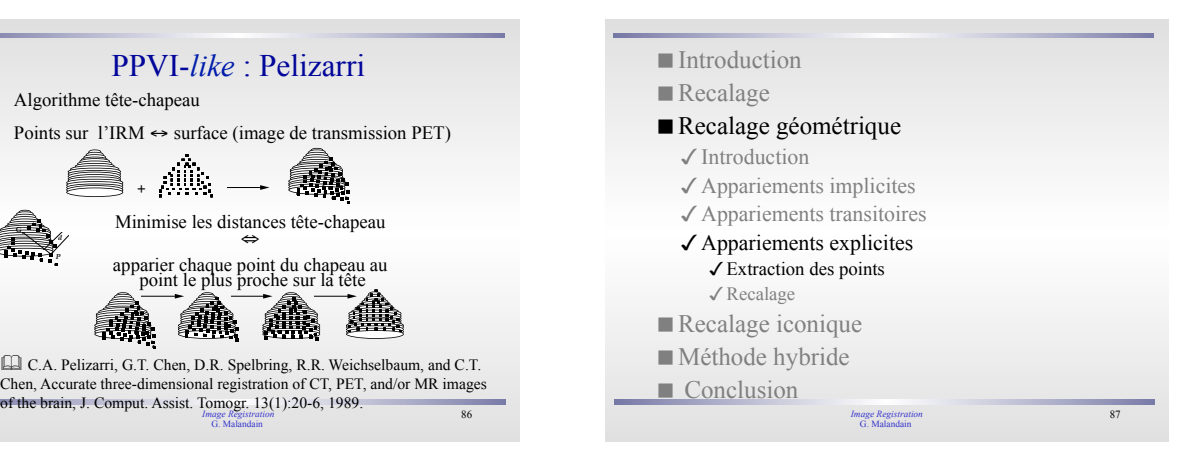

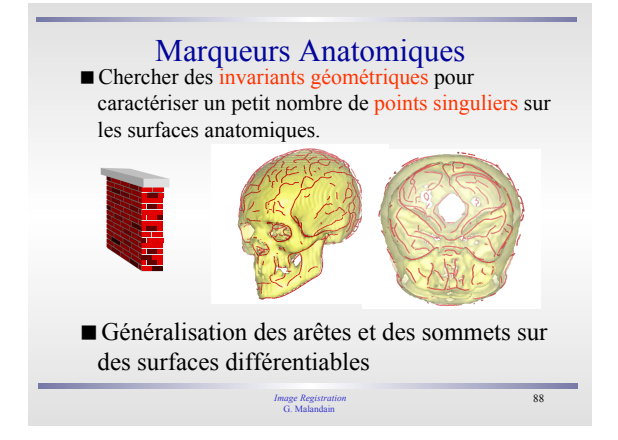

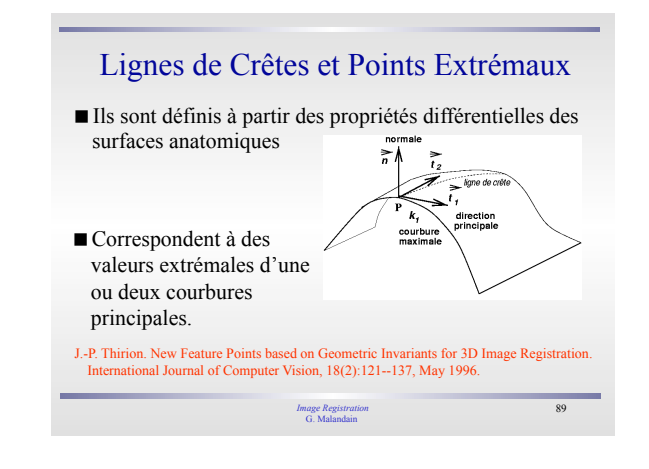

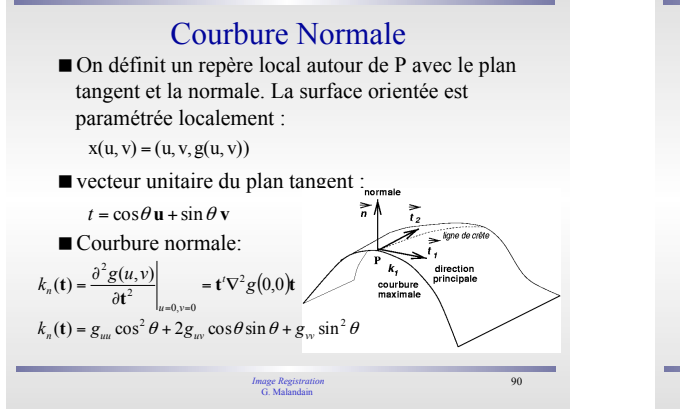

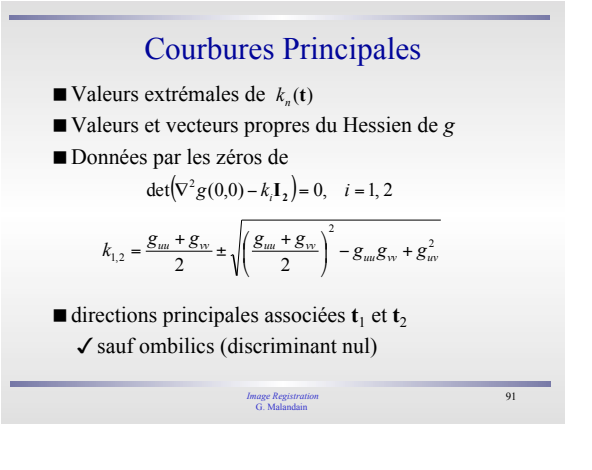

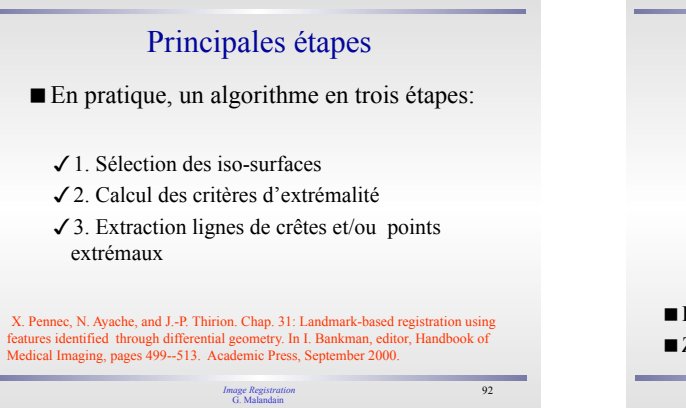

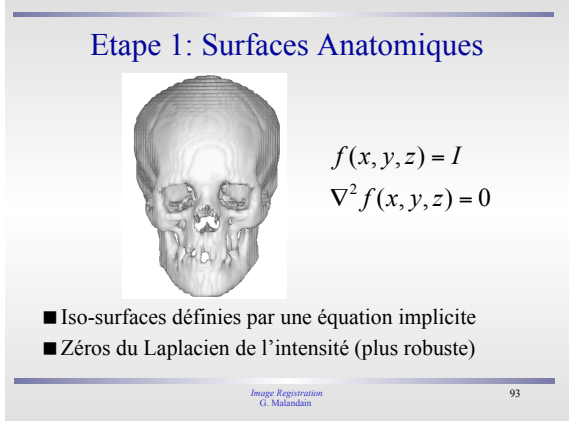

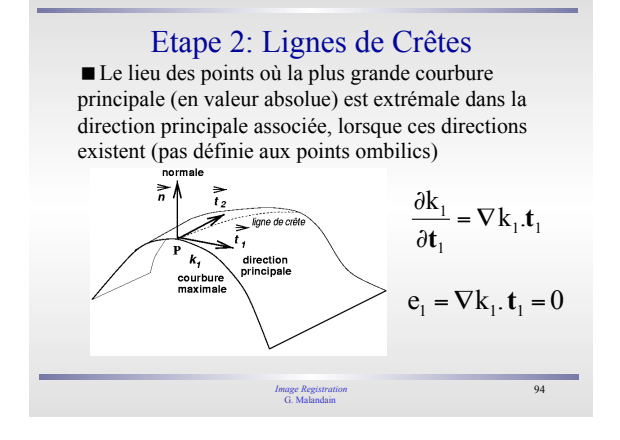

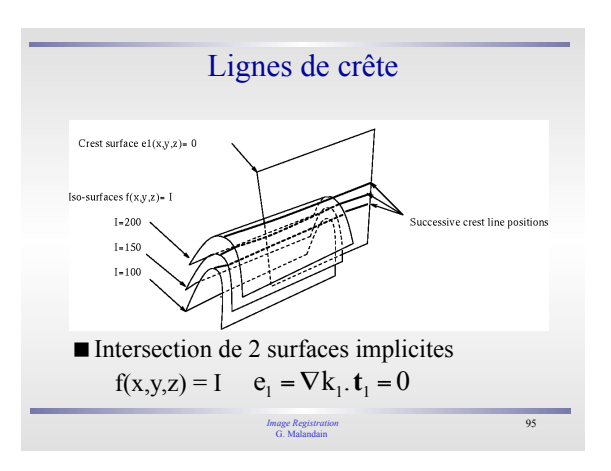

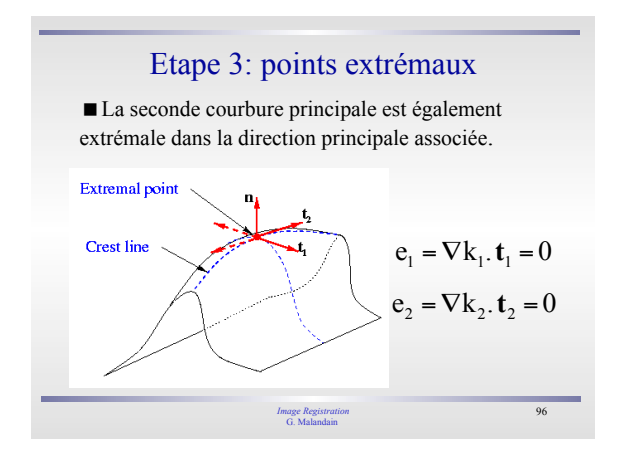

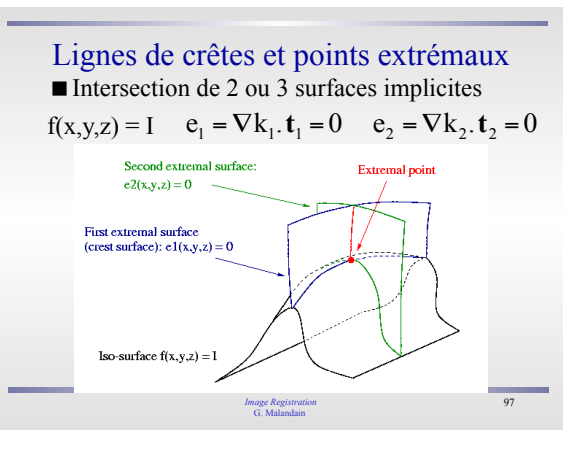

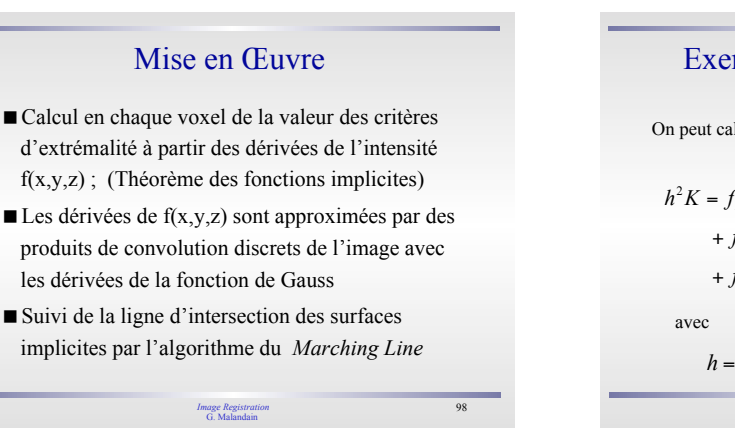

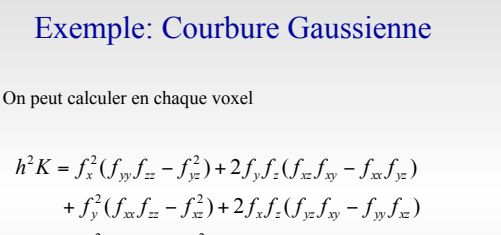

+ 
$$
f_z^2 (f_{xx} f_{yy} - f_{xy}^2) + 2 f_x f_y (f_{xz} f_{yz} - f_{zz} f_{xy})
$$
  
\n;  
\n $h = f_x^2 + f_y^2 + f_z^2$ 

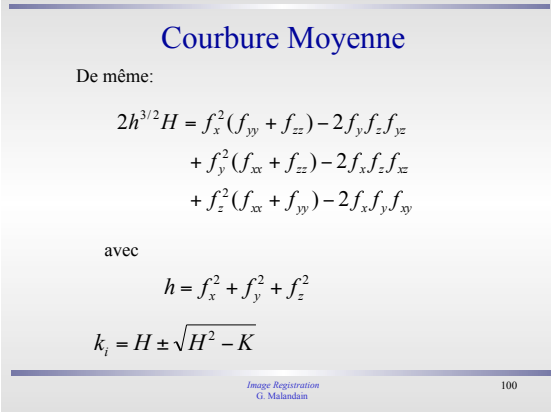

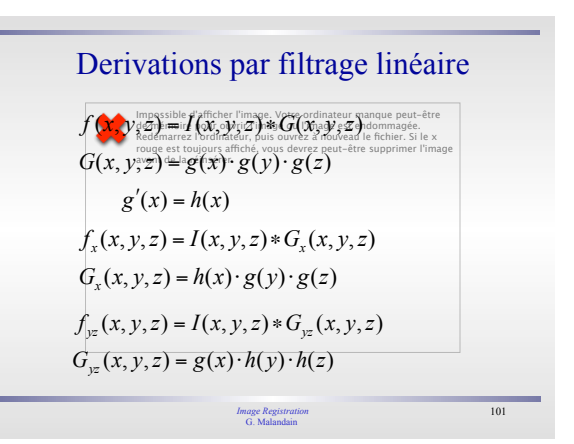

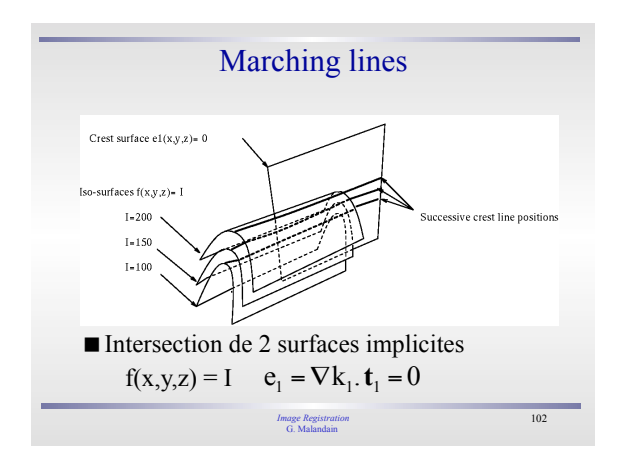

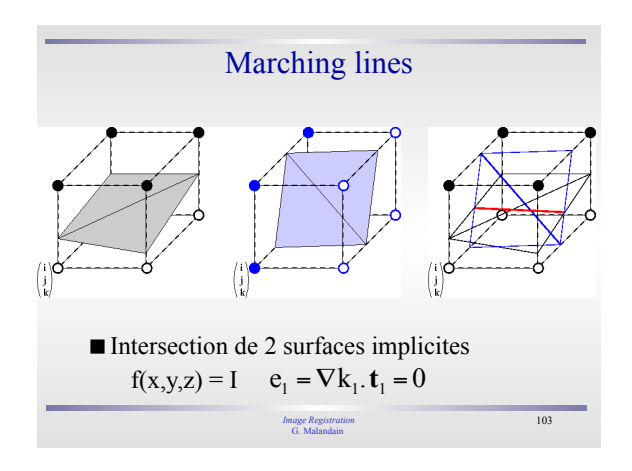

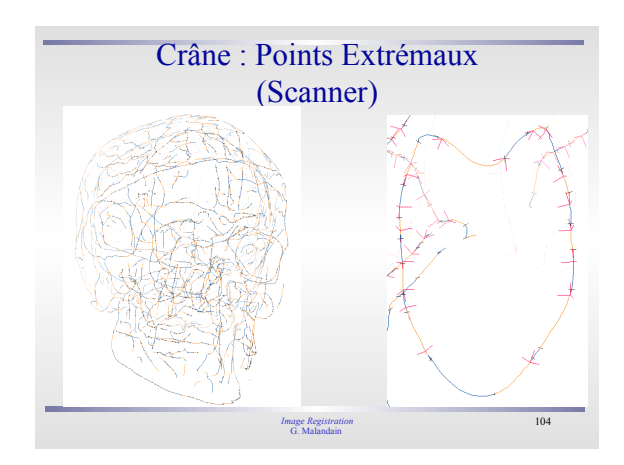

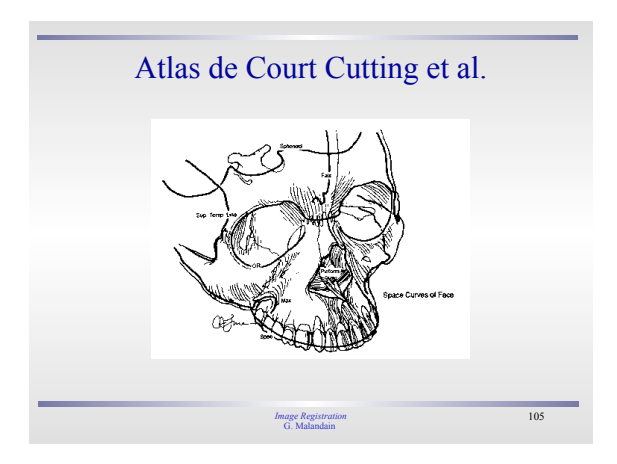

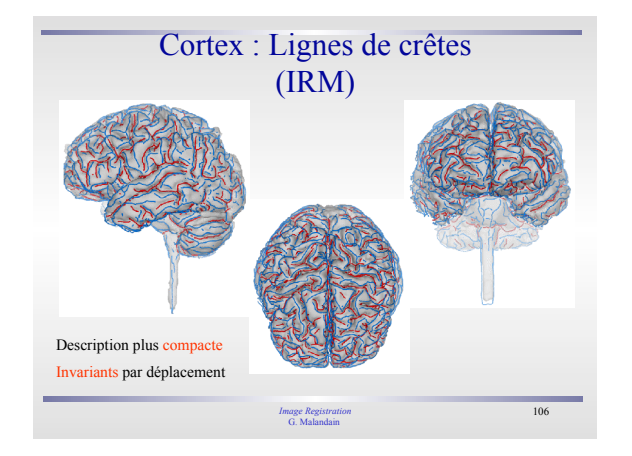

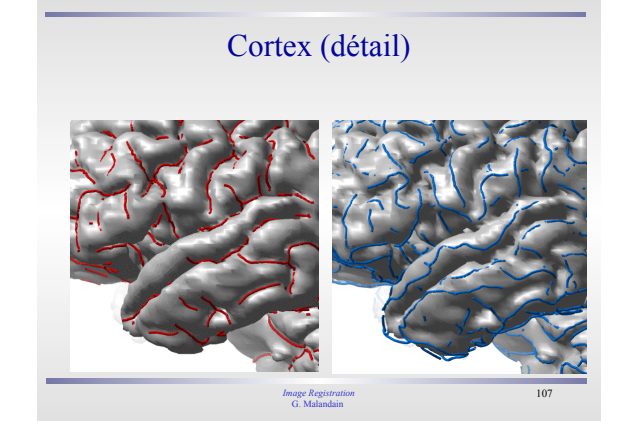

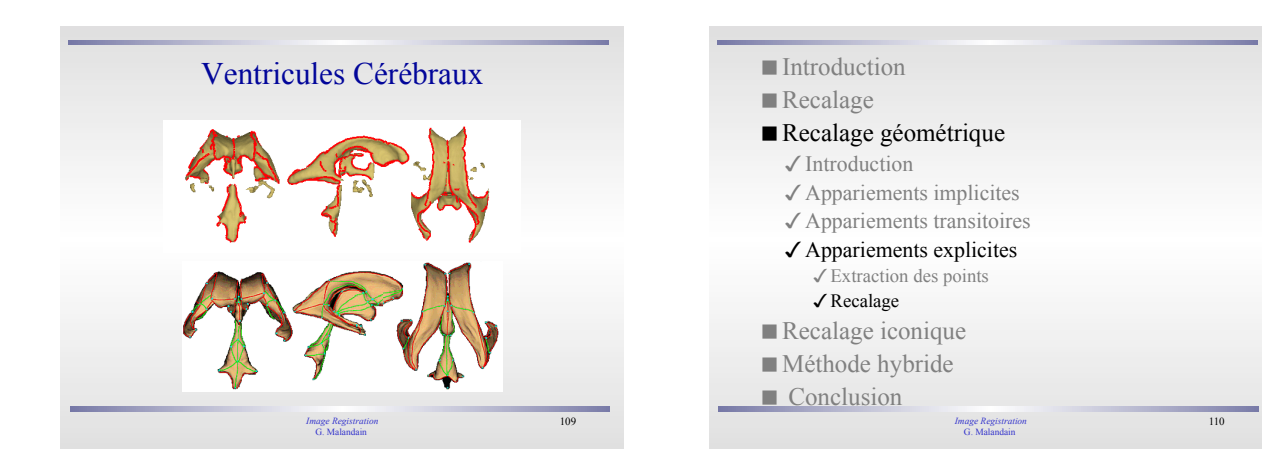

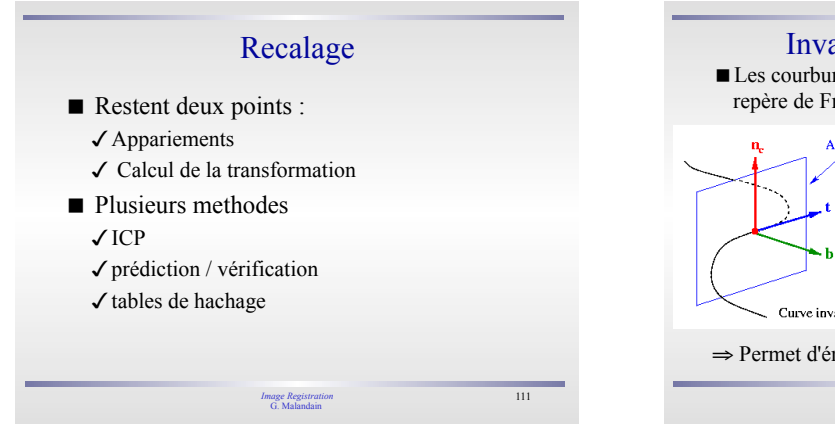

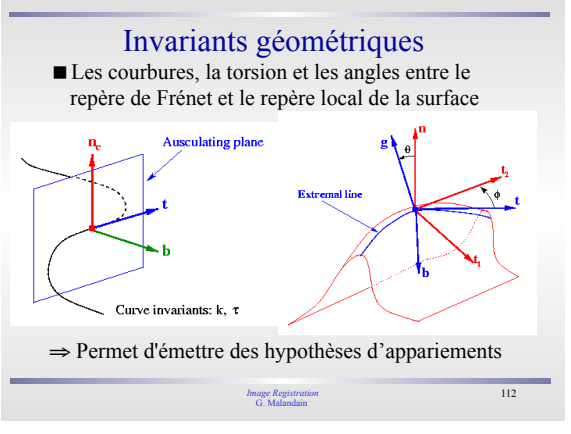

## Algorithme de Hachage

- Chaque primitive est caractérisée par un petit nombre d'invariants géométriques *k*
- Phase de prétraitement :
	- $\checkmark$  pour chaque image, les invariants des primitives géométriques sont utilisés pour stocker celles-ci dans une table de hachage unique de dimension *k*
- Phase de recalage :
	- $\checkmark$  les invariants d'une nouvelle image sont comparées à ceux de la table de hachage. Chaque correspondance permet de voter pour un modèle et pour une transformation
	- On reconnaît le couple modèle/transformation le plus populaire

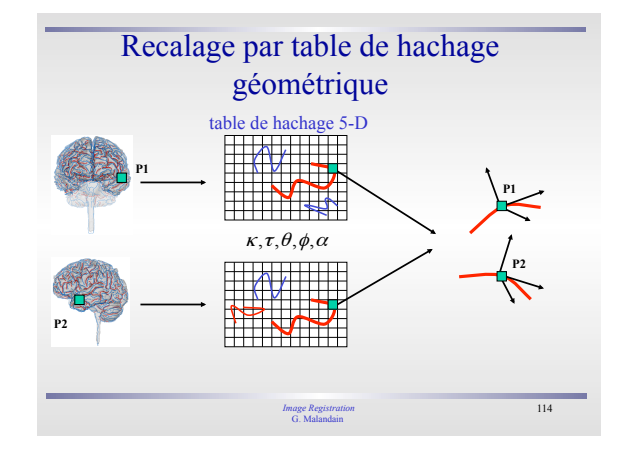

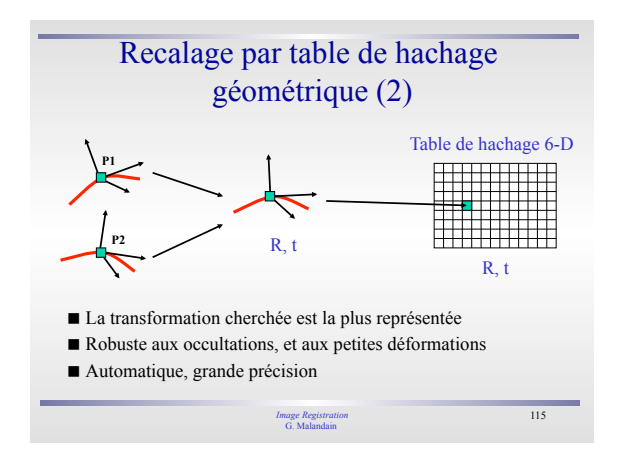

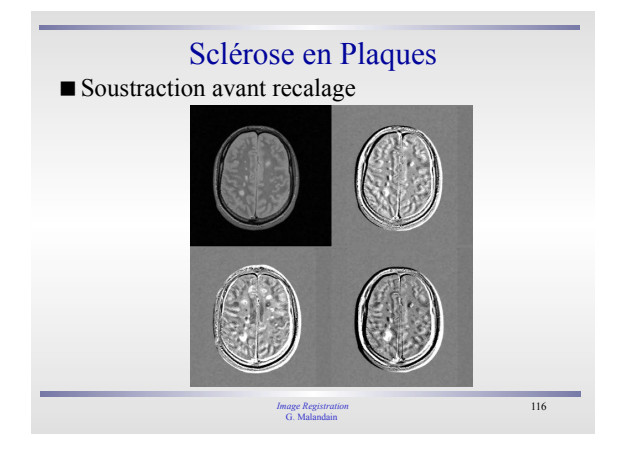

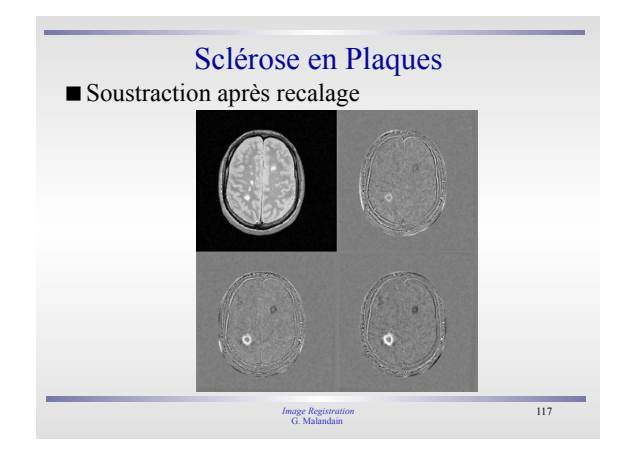

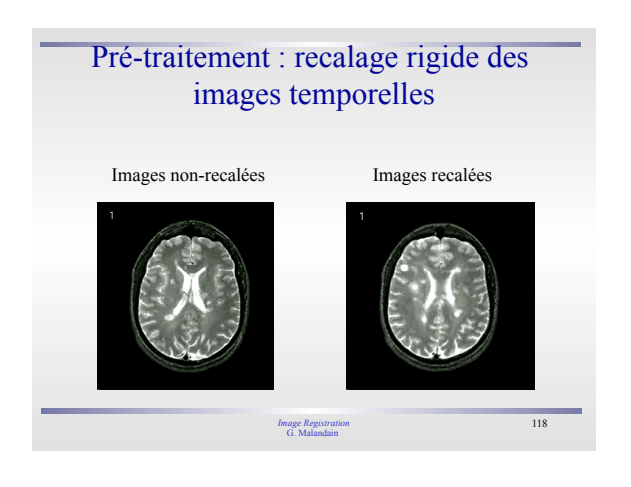

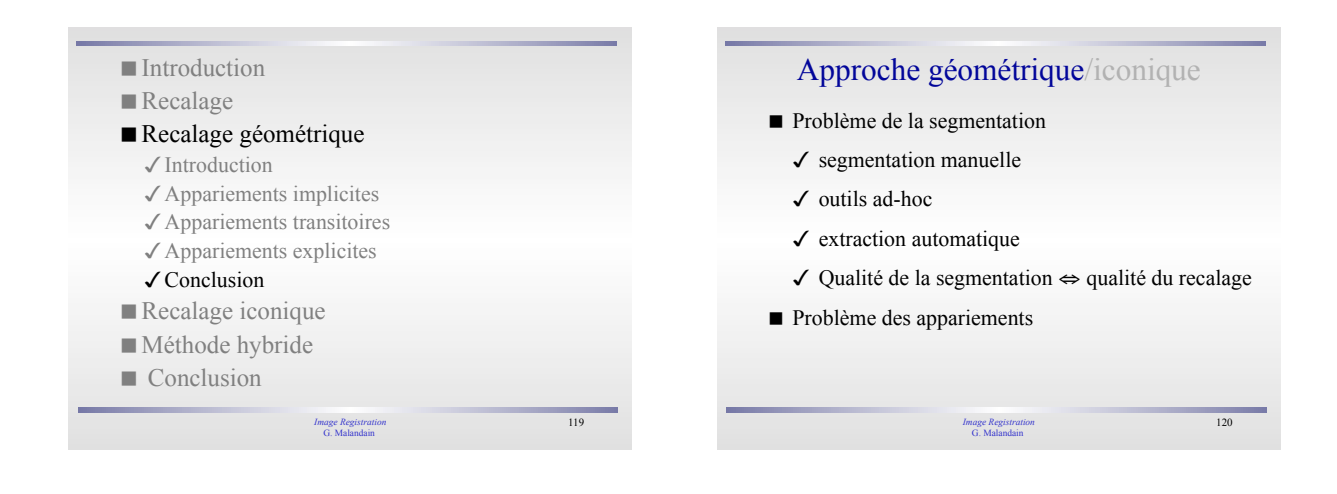

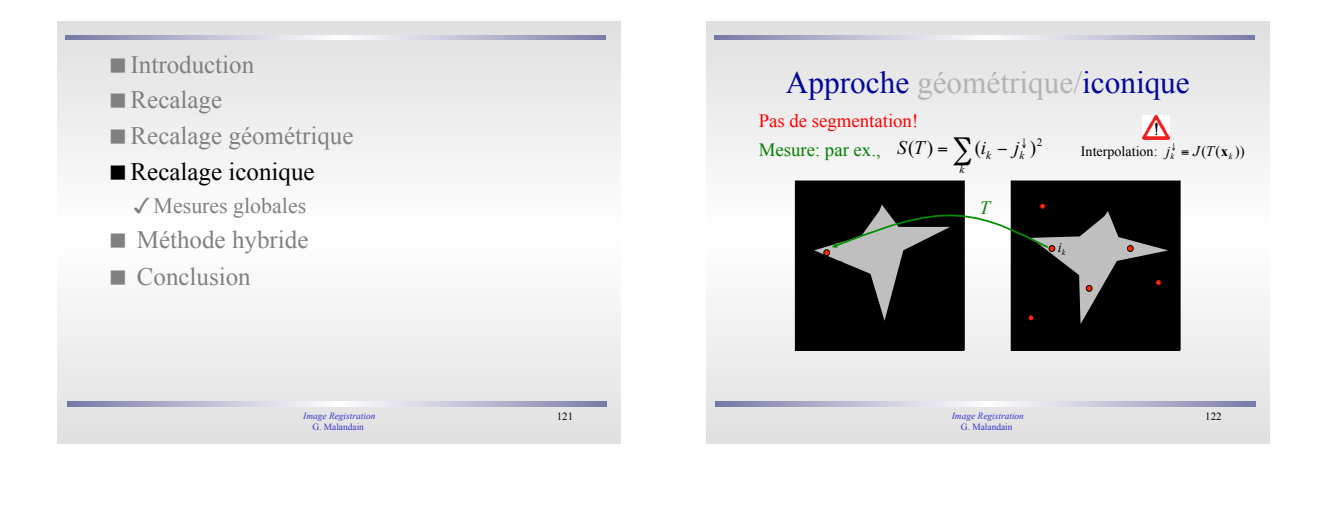

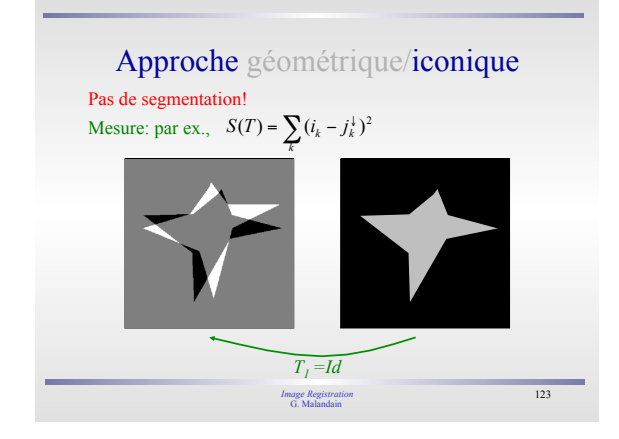

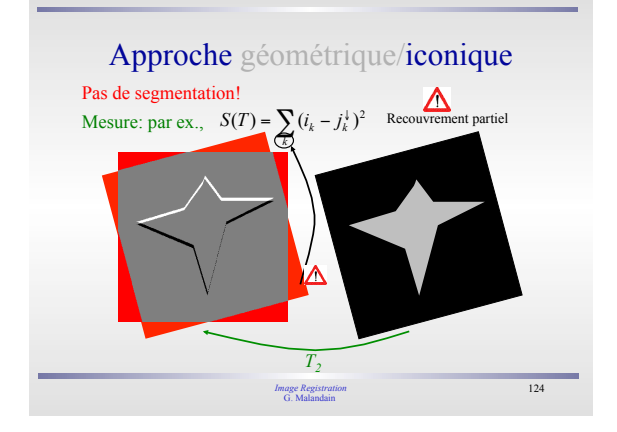

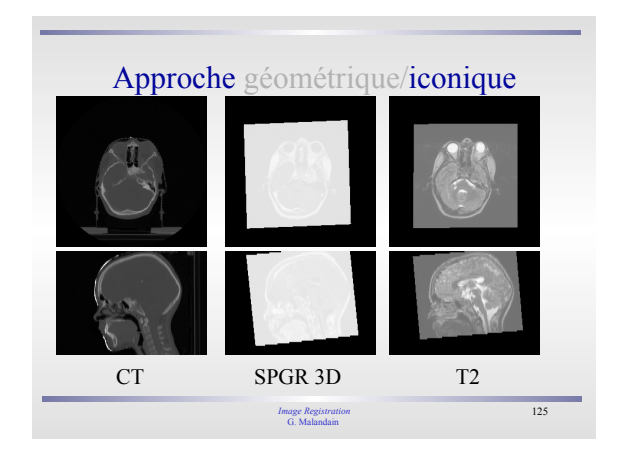

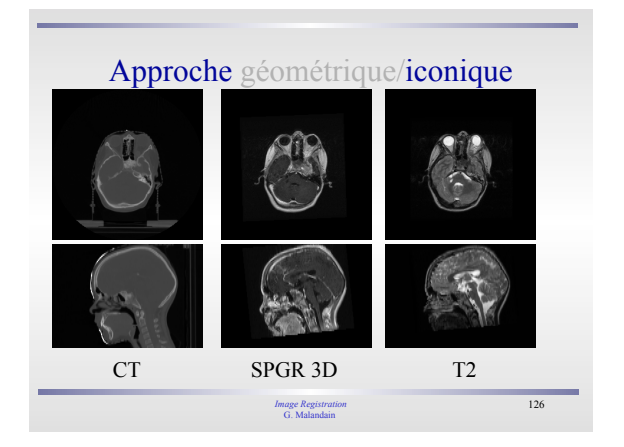

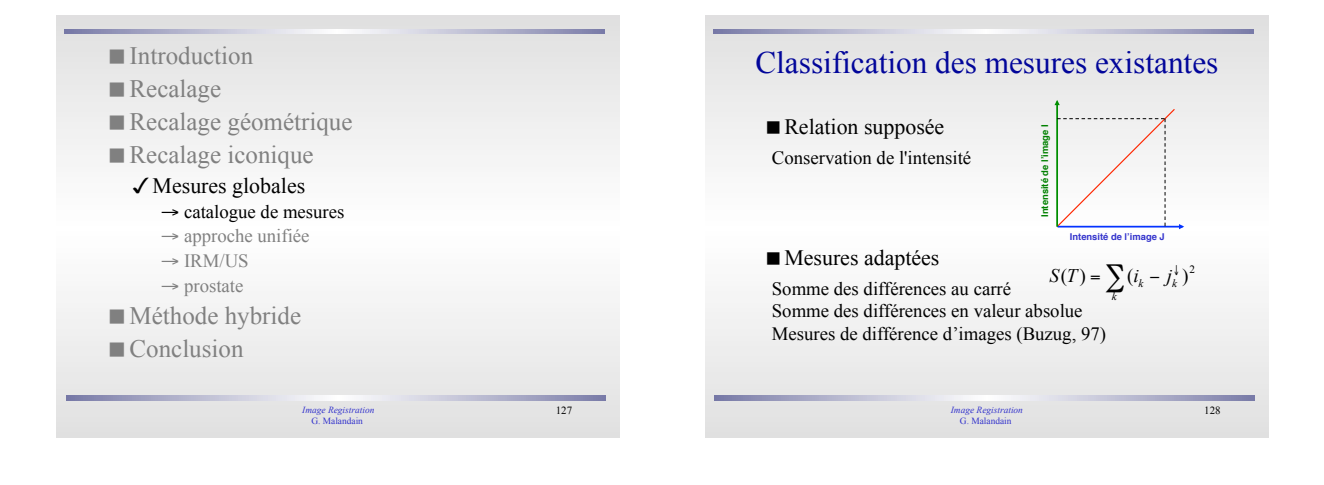

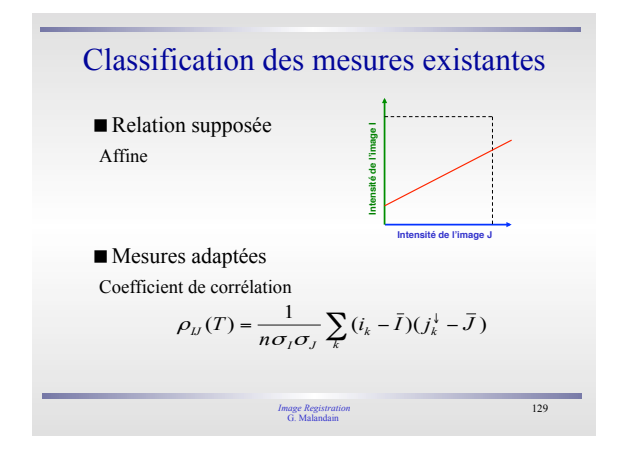

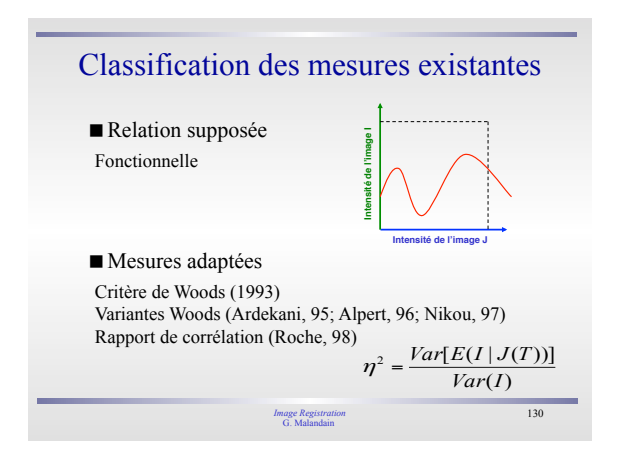

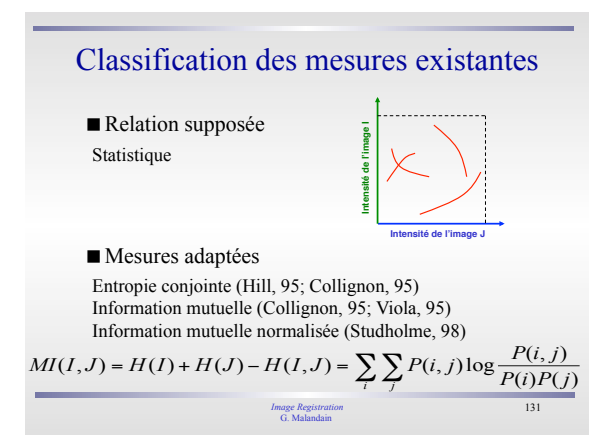

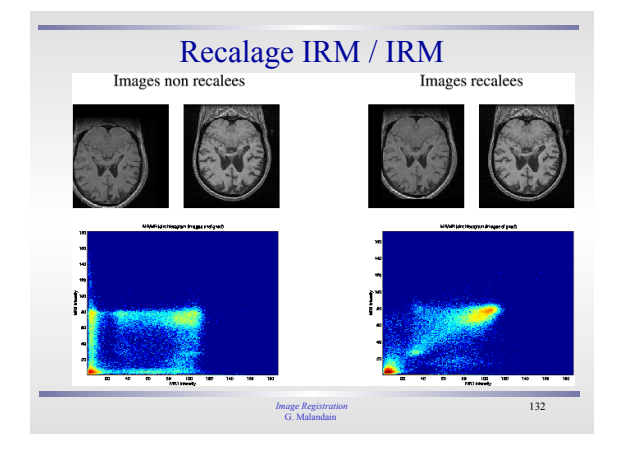

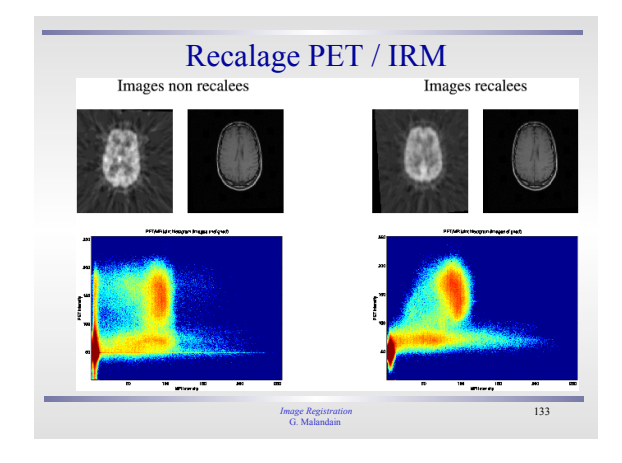

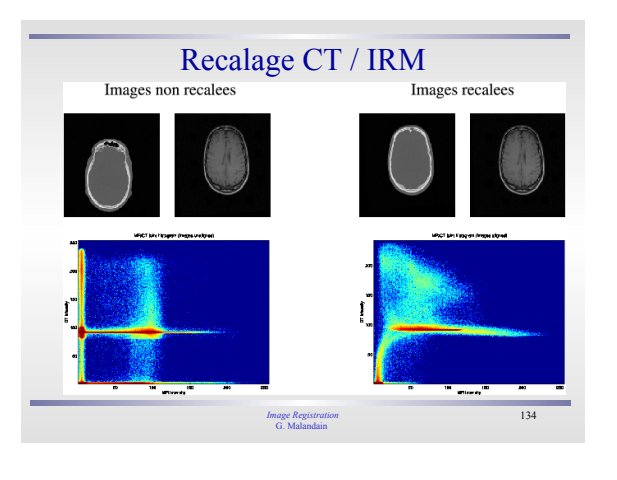

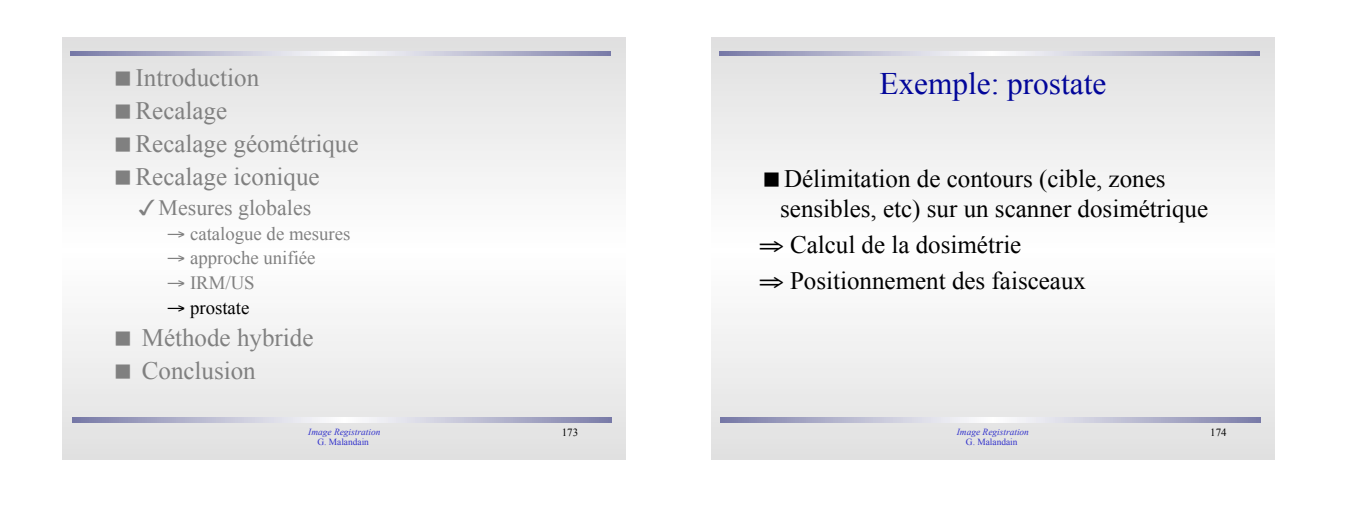

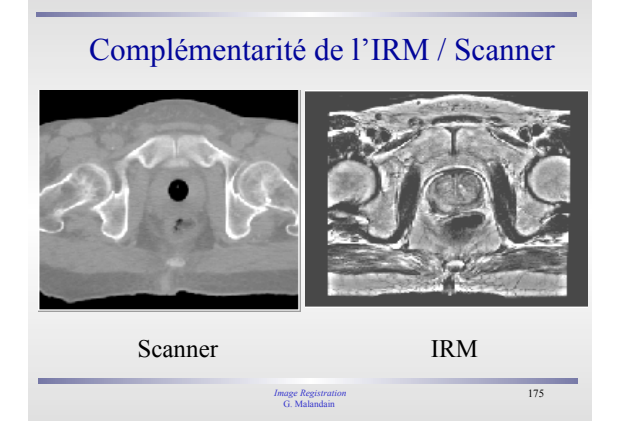

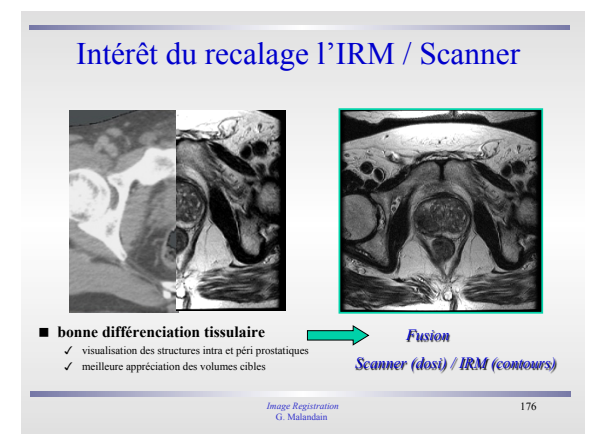

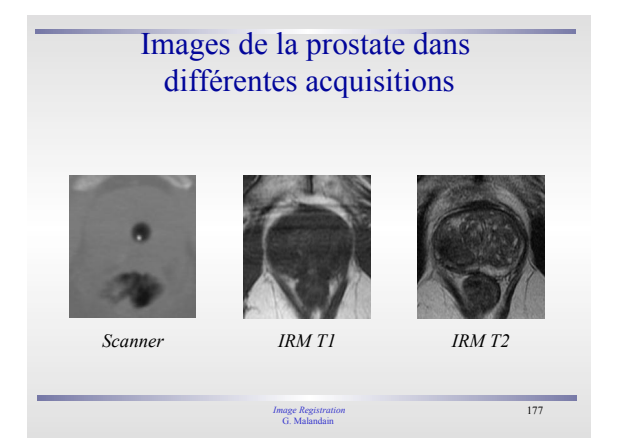

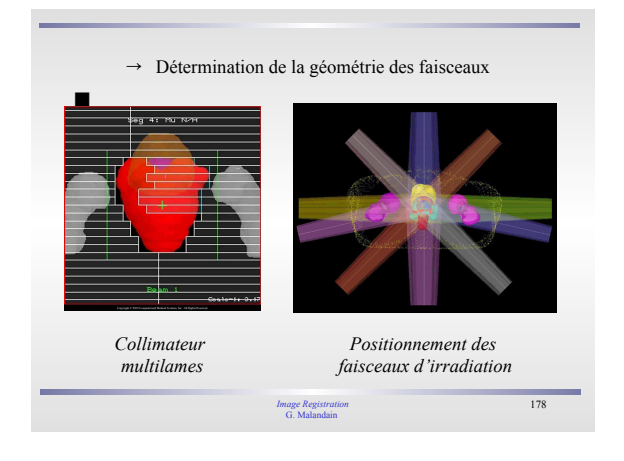

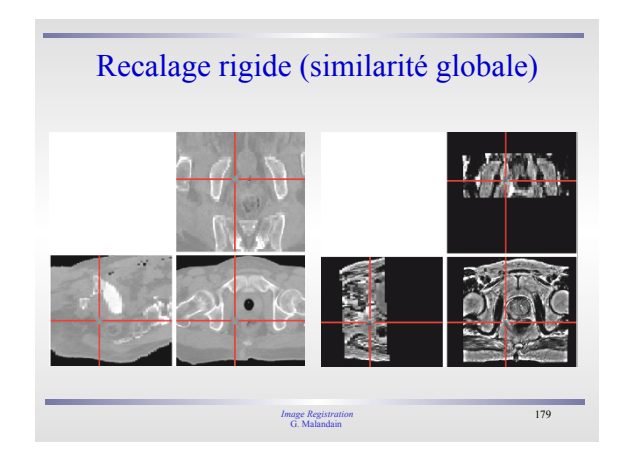

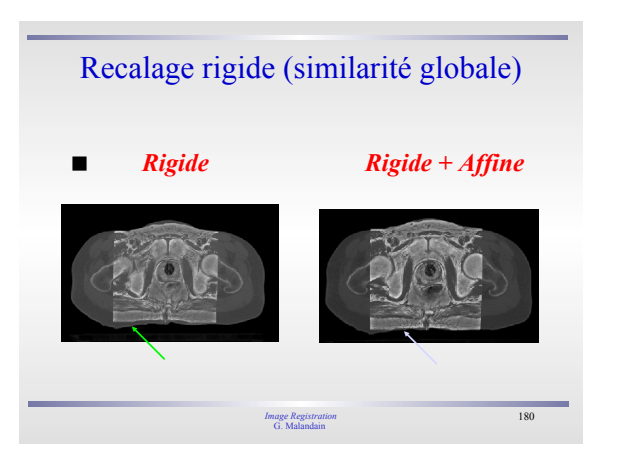

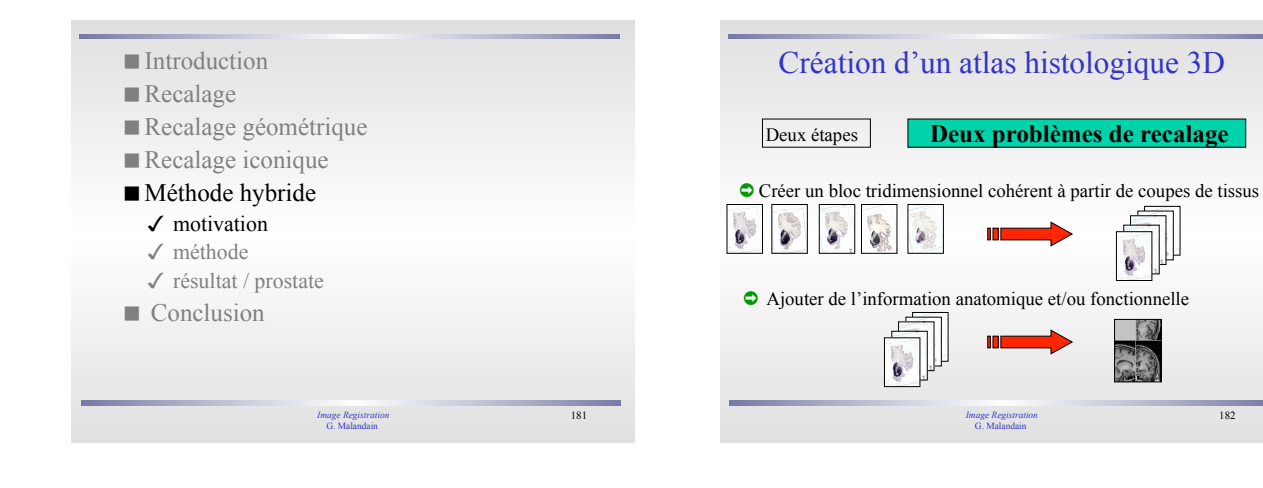

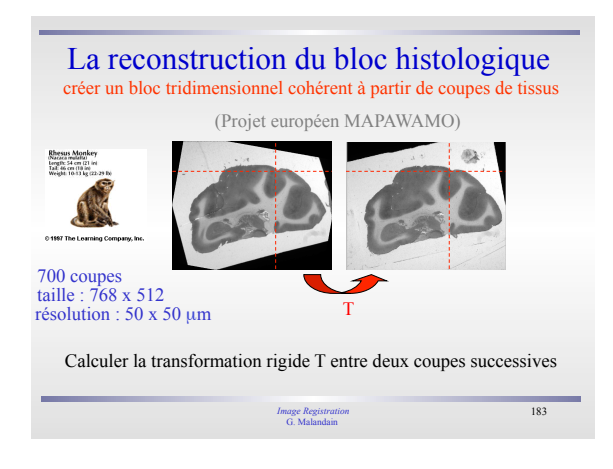

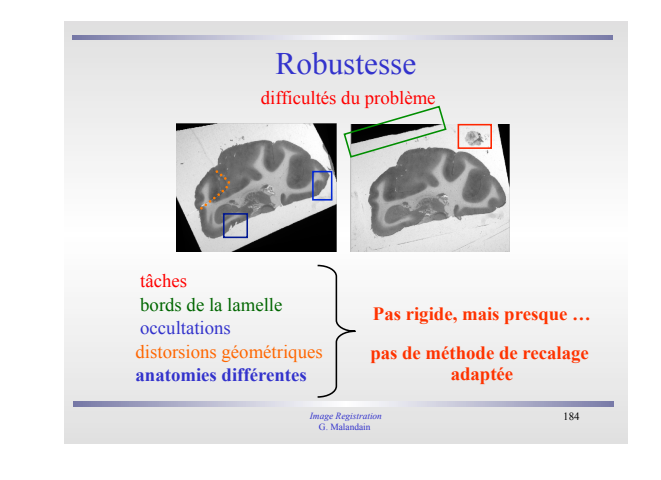

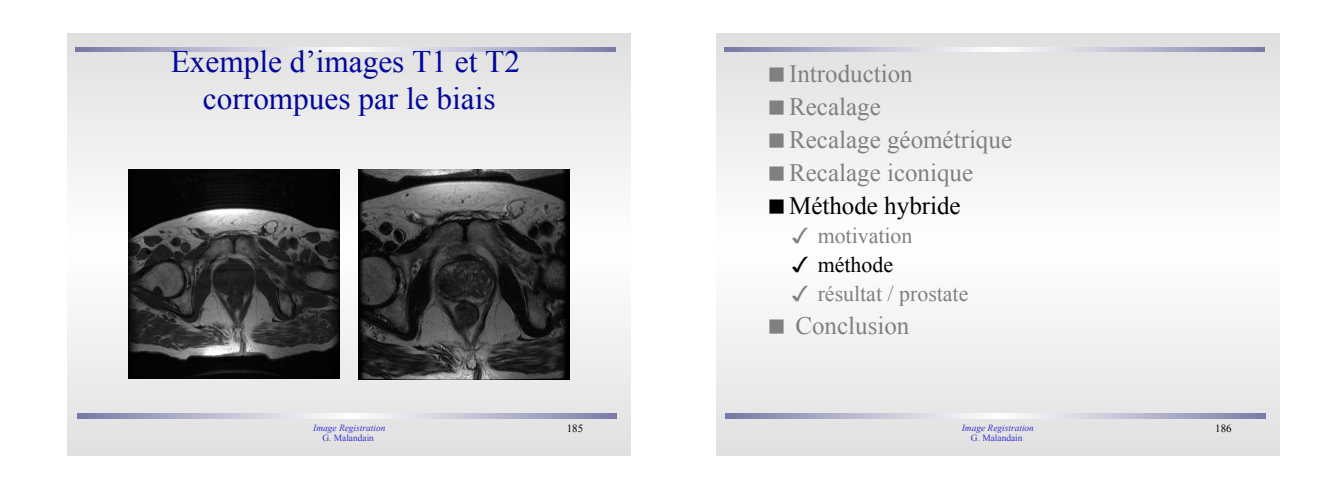

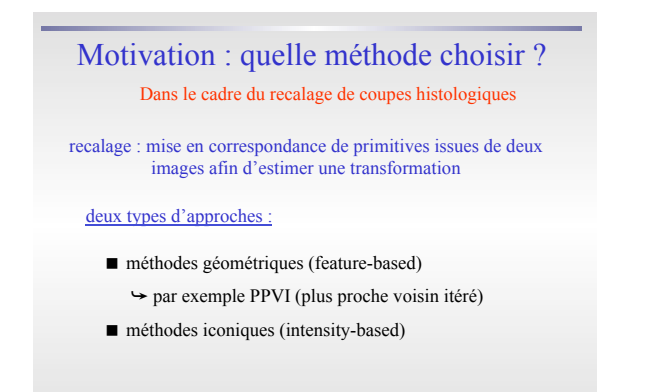

187 *Image Registration* G. Malandain

#### Méthodes géométriques

nécessite une étape de segmentation afin d'extraire les primitives

primitives géométriques : point (0D), contour (1D), surface (2D), volume (3D)

> cadre fréquent de mise en correspondance : « Plus Proche Voisin Itéré » (ICP)

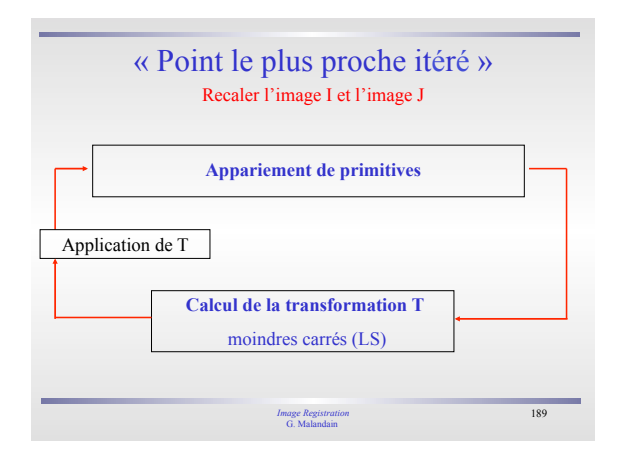

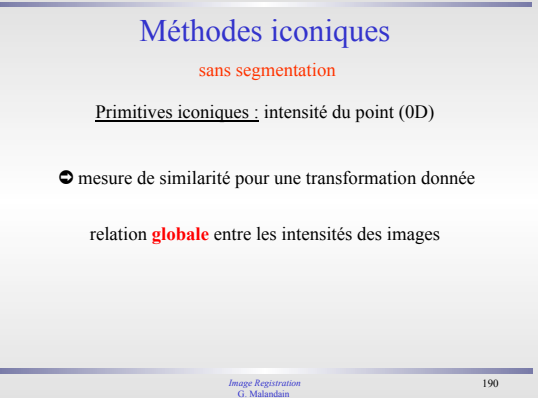

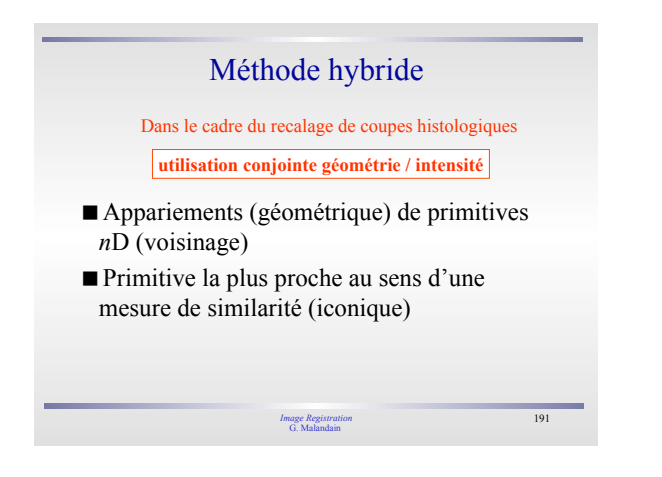

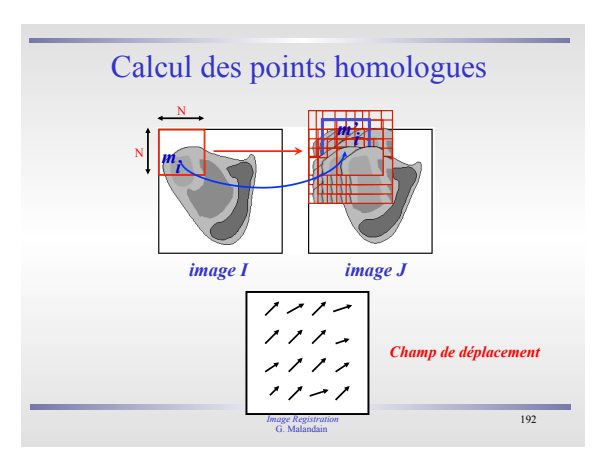

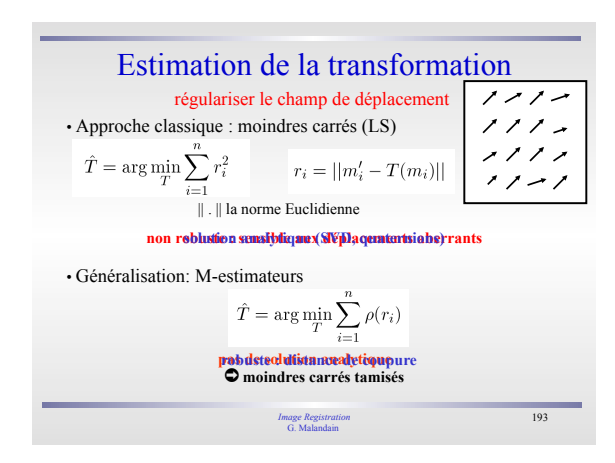

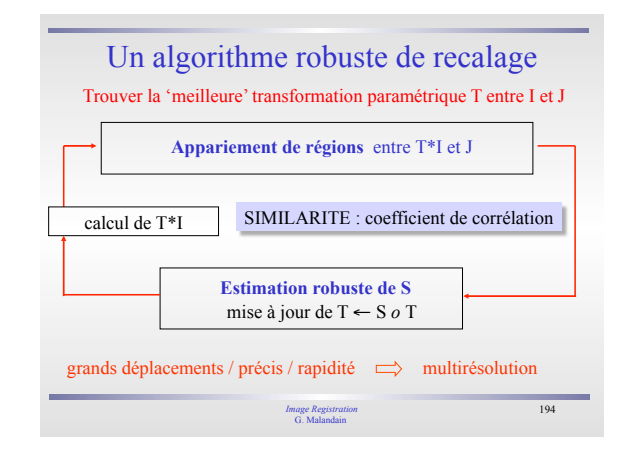

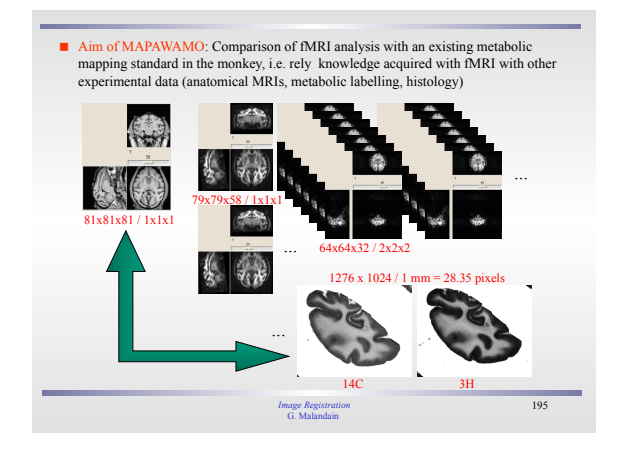

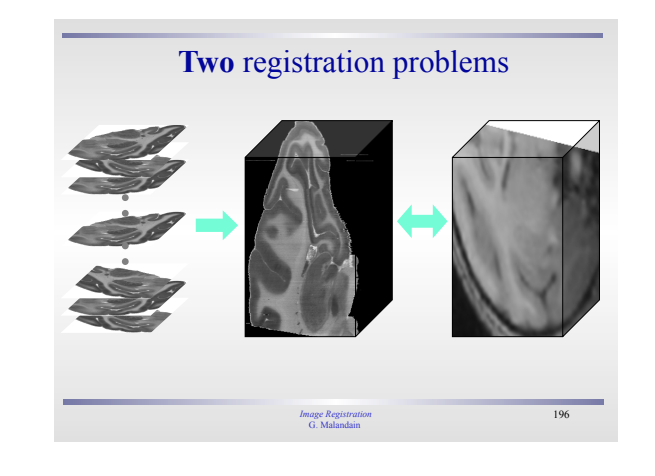

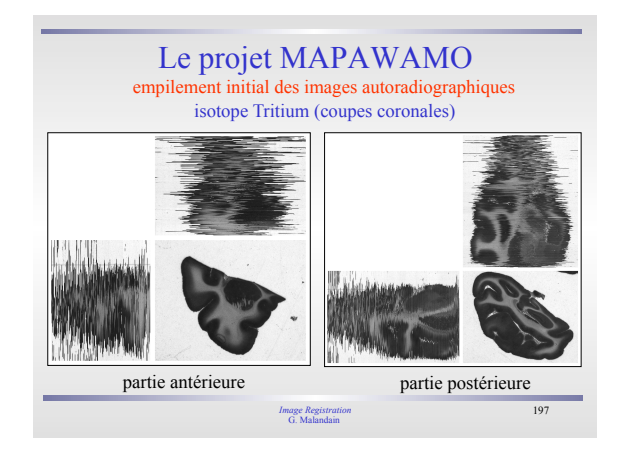

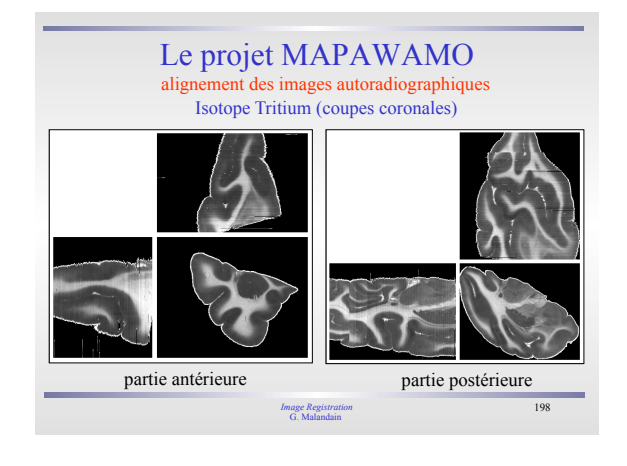

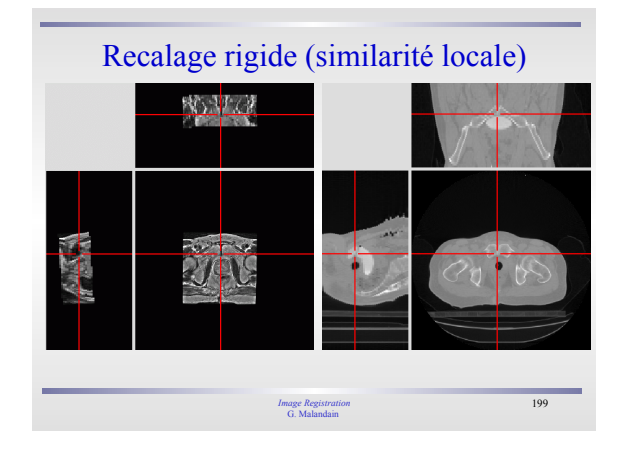

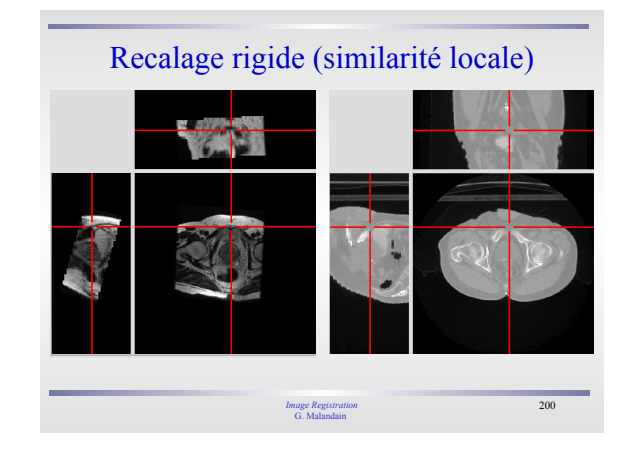

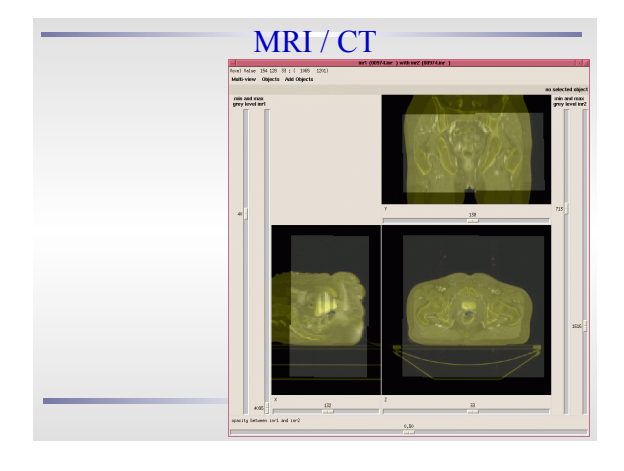

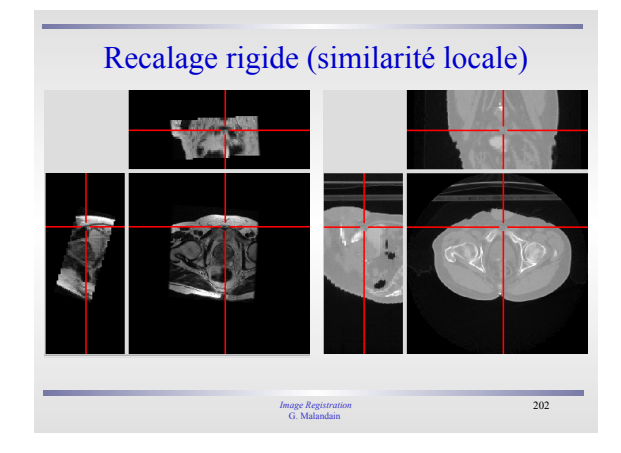

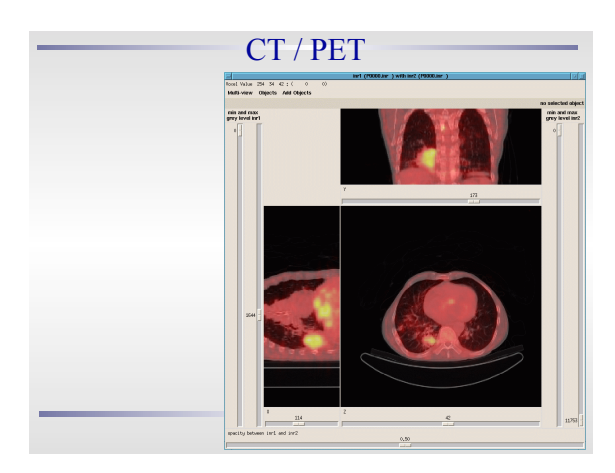

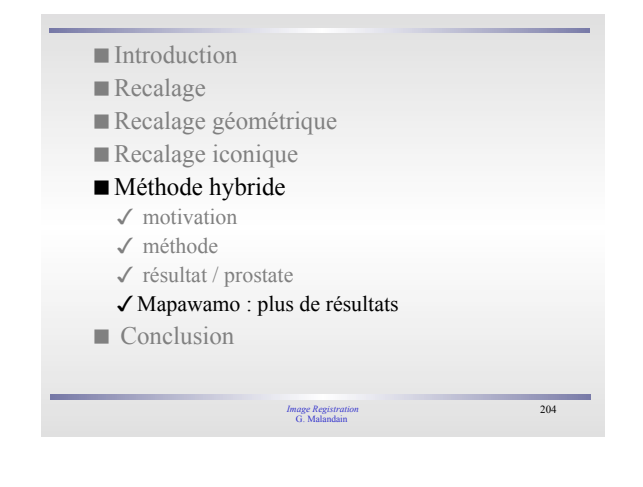

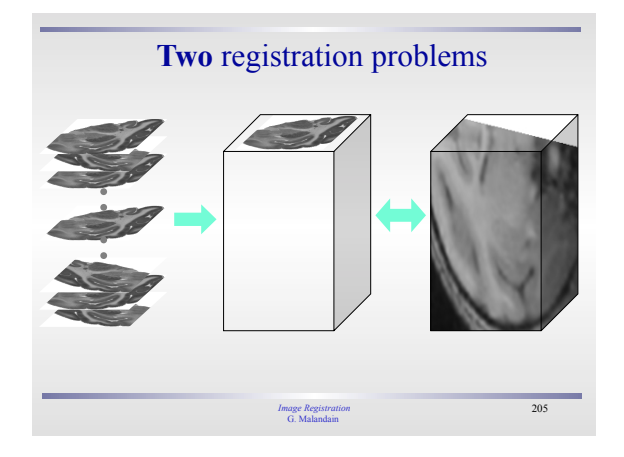

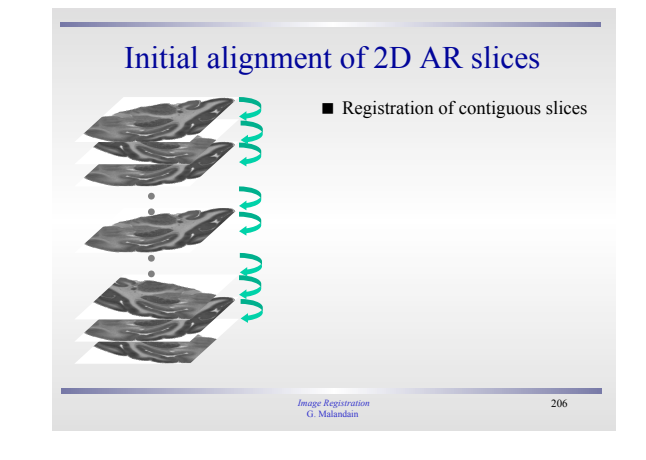

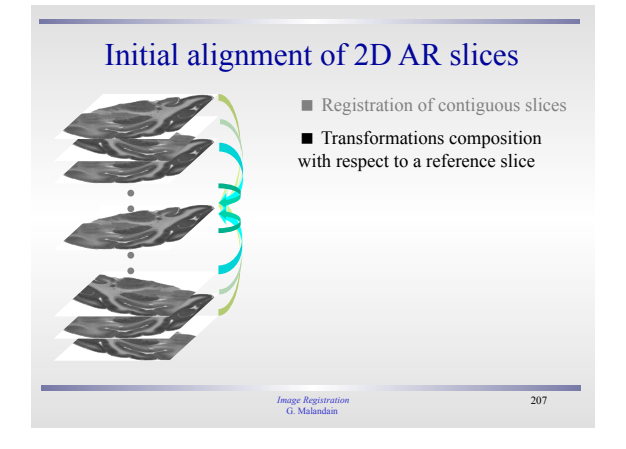

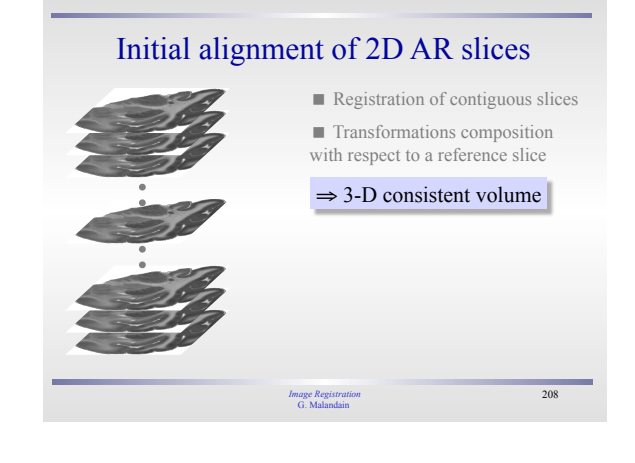

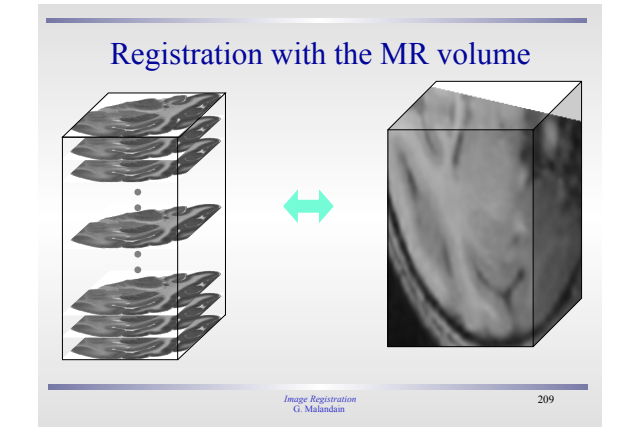

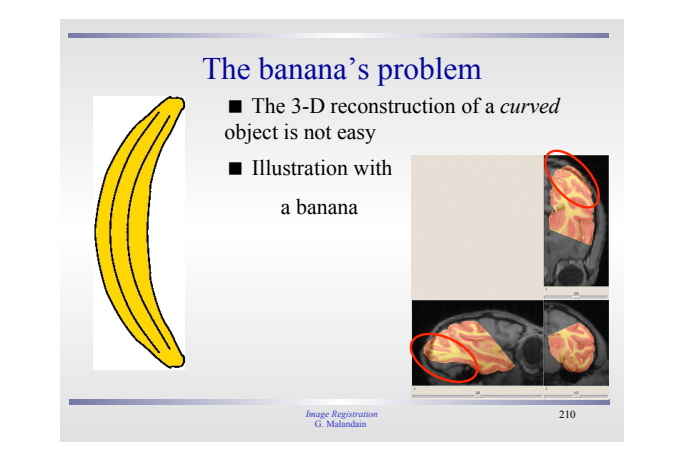

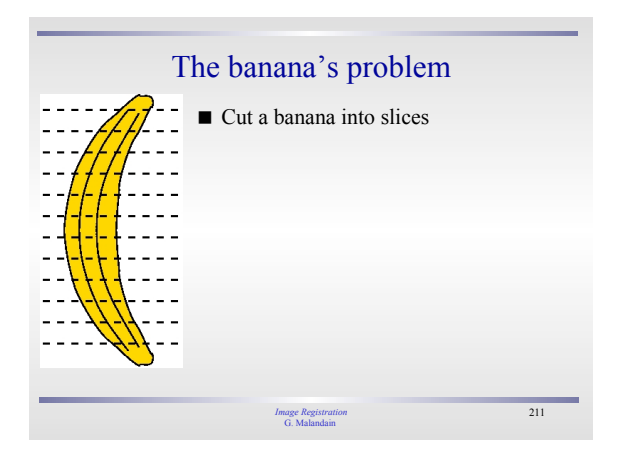

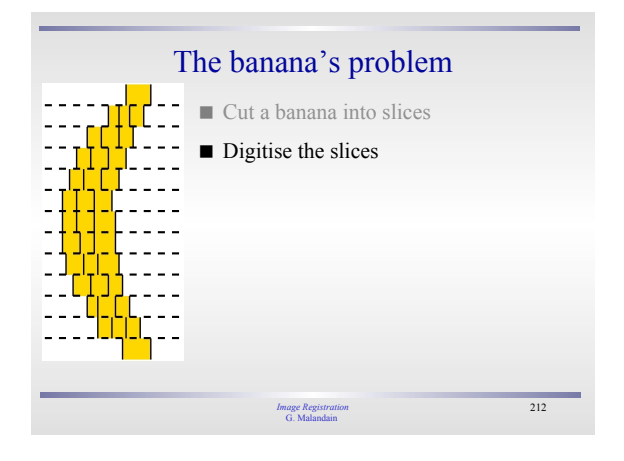

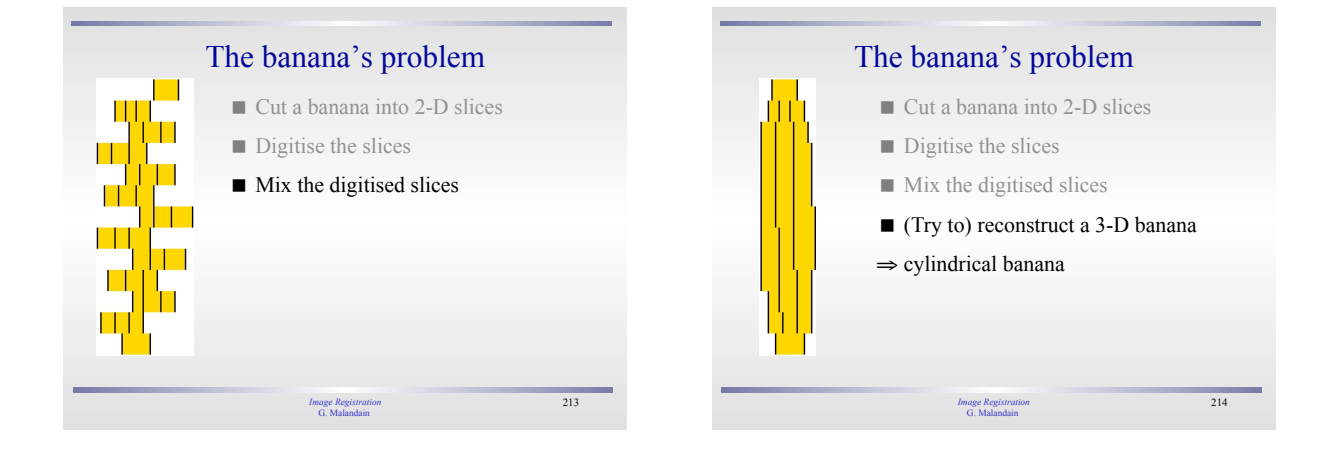

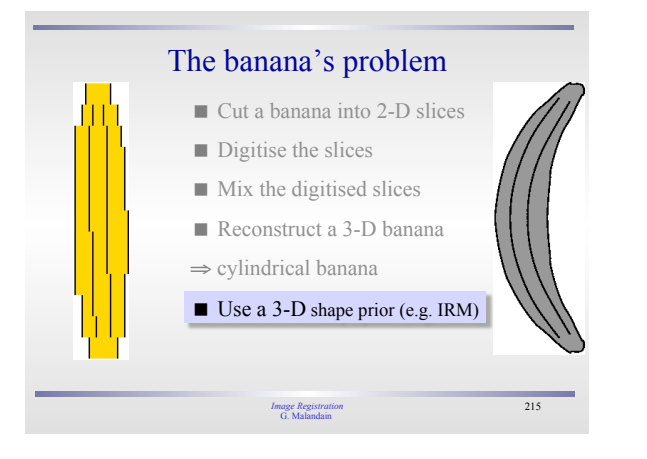

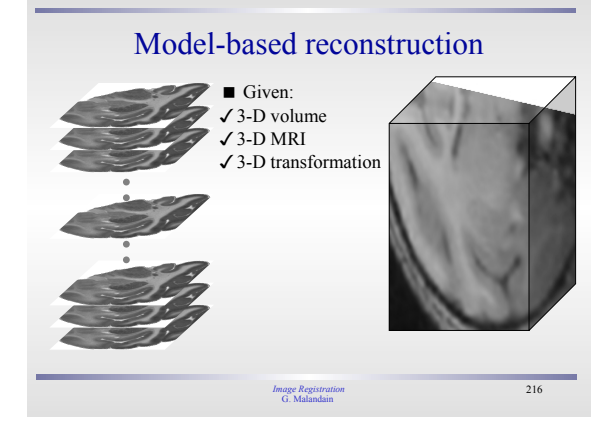

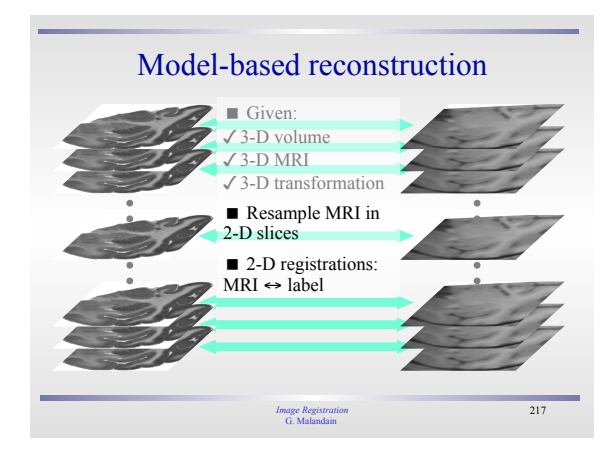

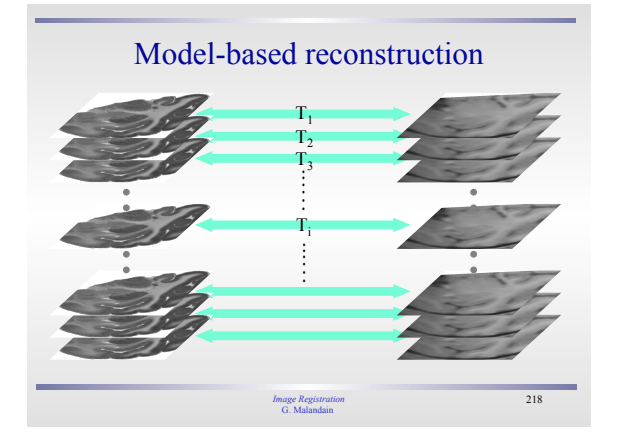

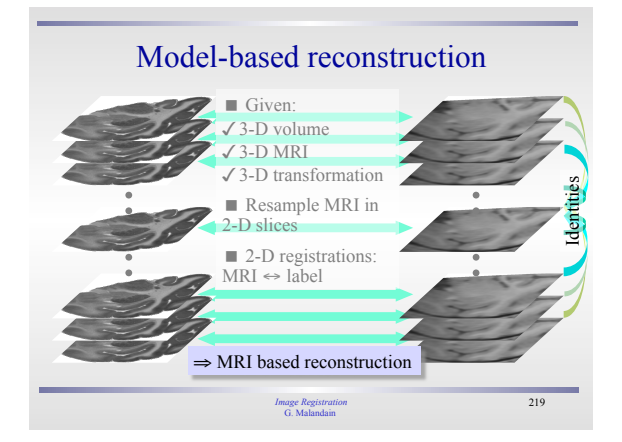

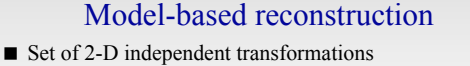

⇒ Inhomogeneous 3-D reconstructed volume

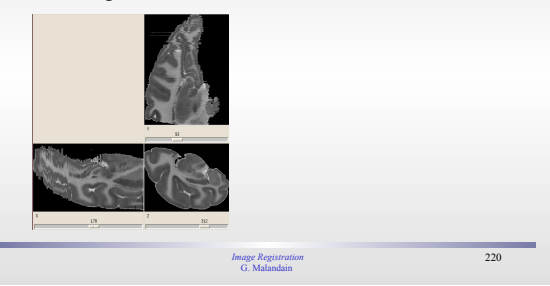

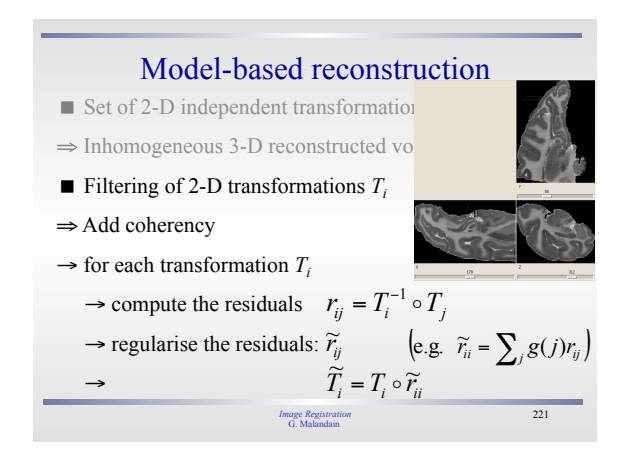

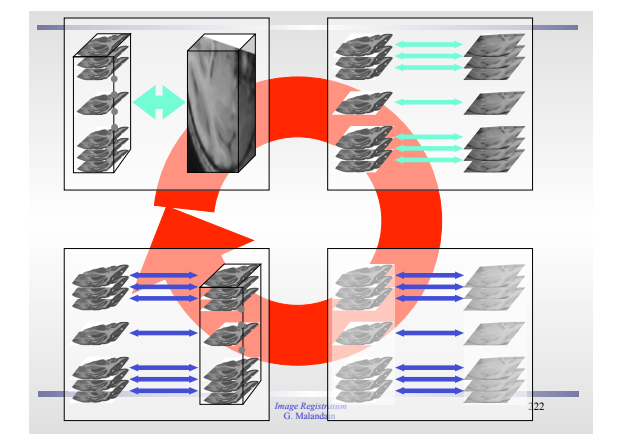

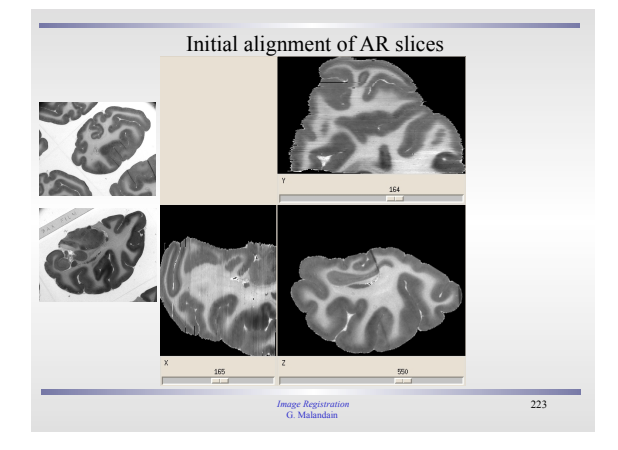

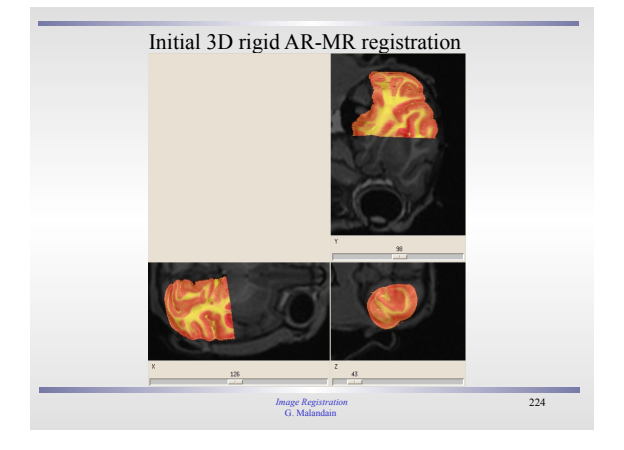

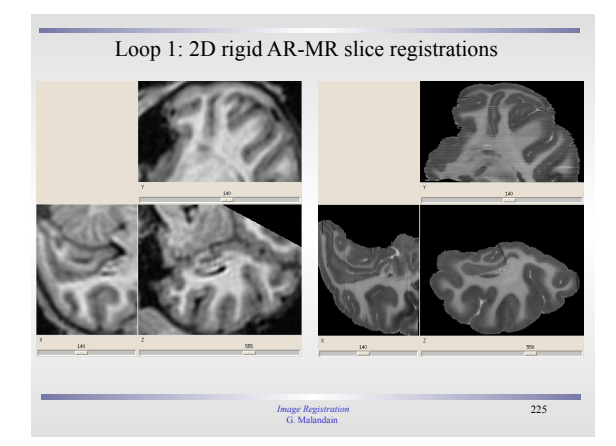

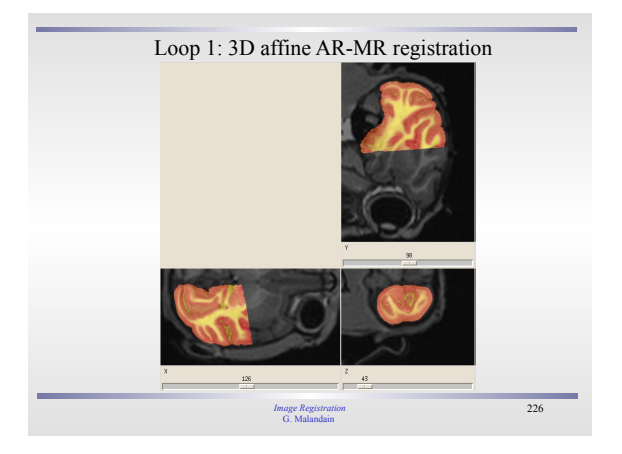

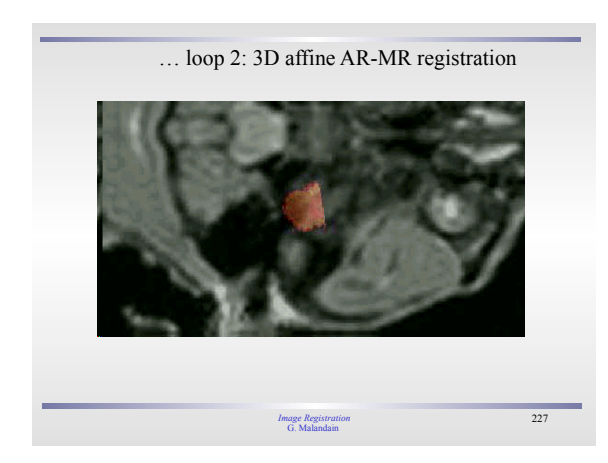

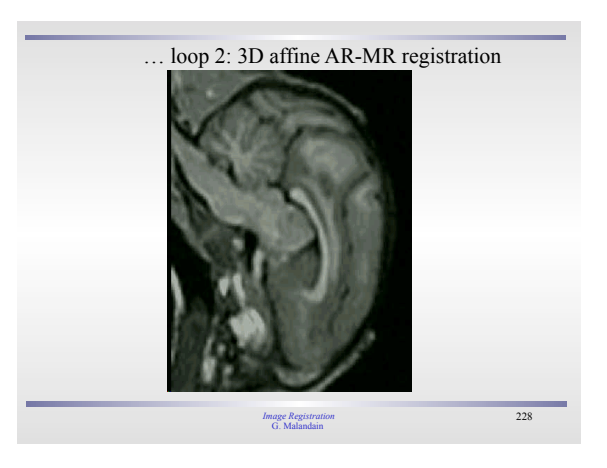

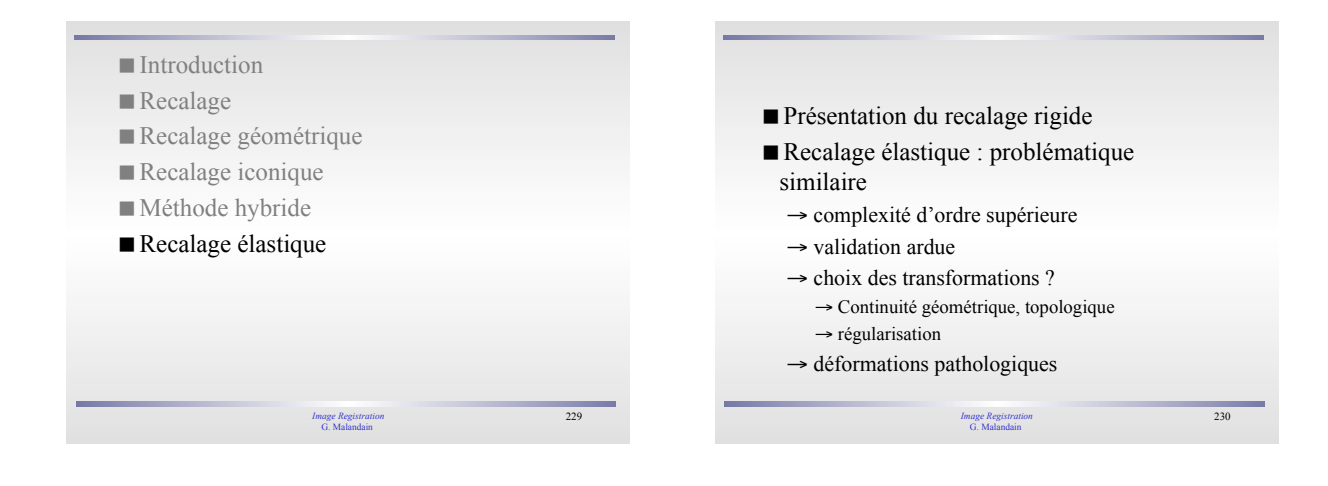

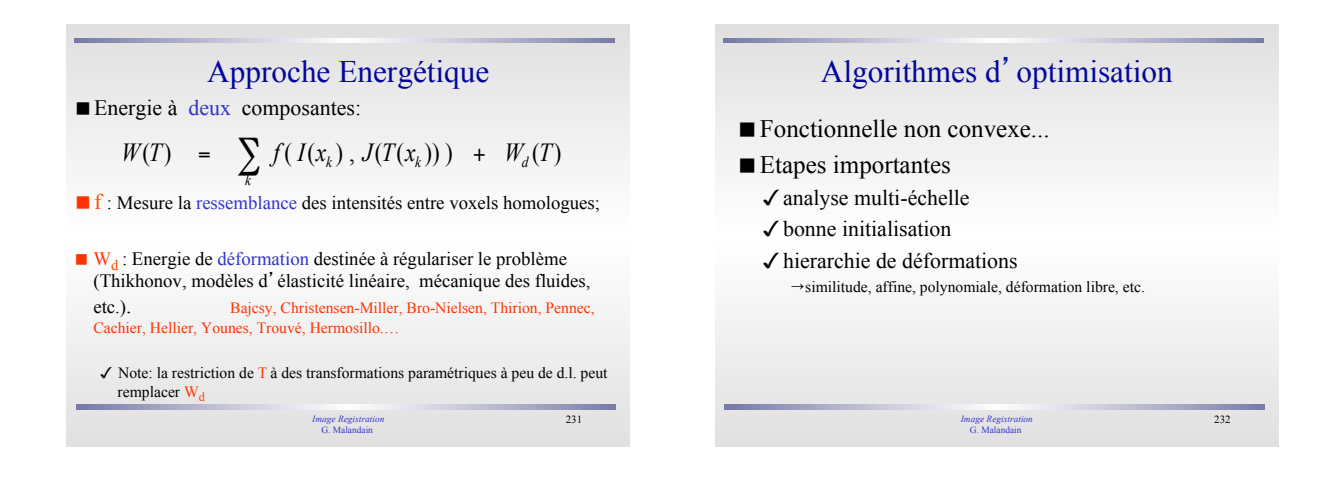

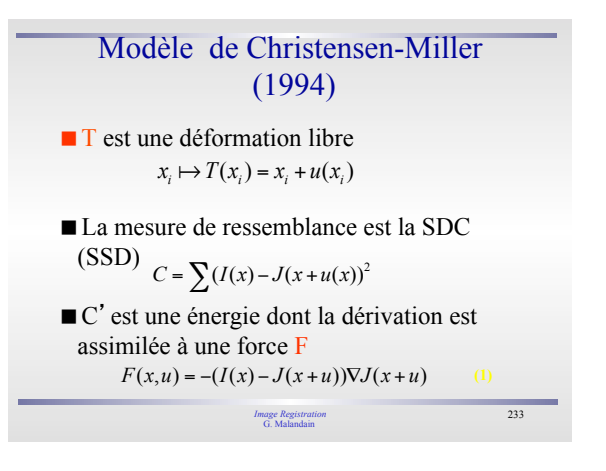

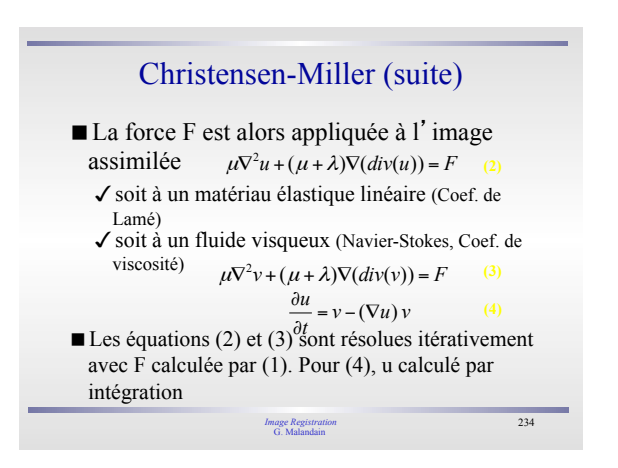

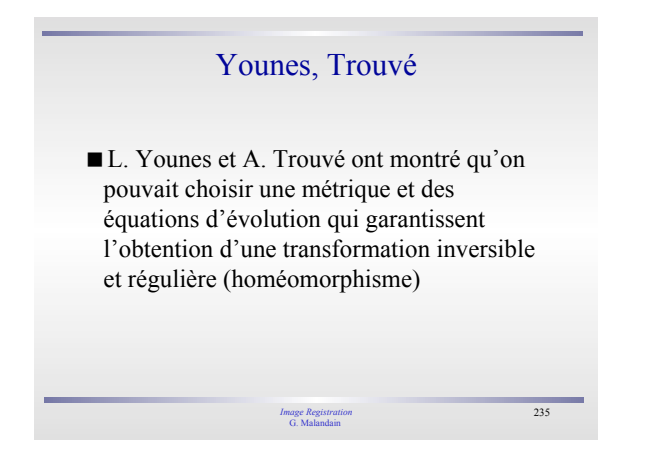

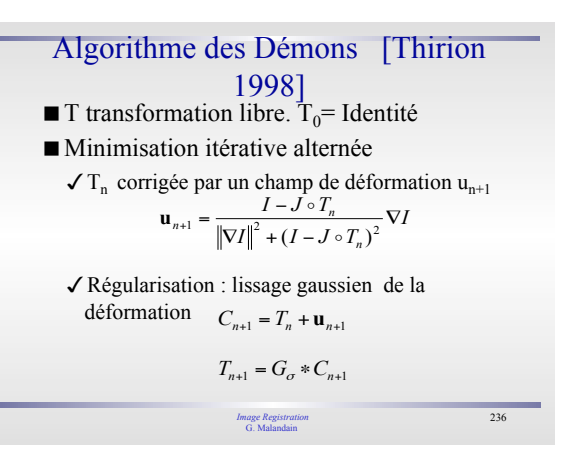

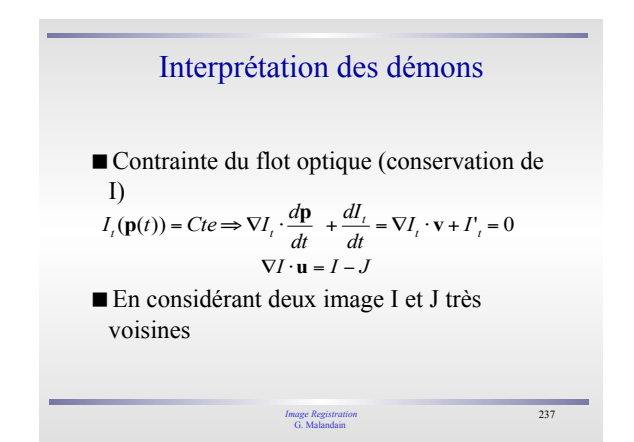

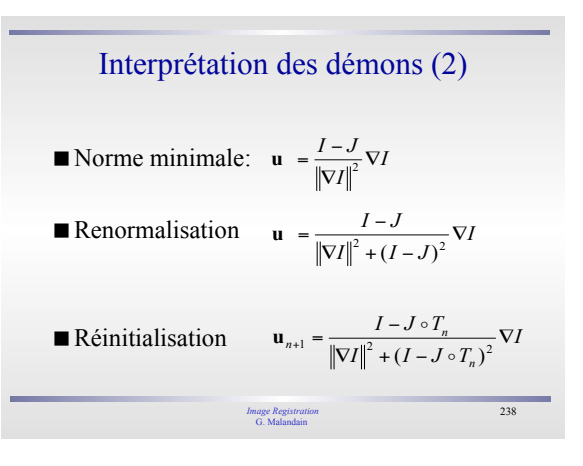

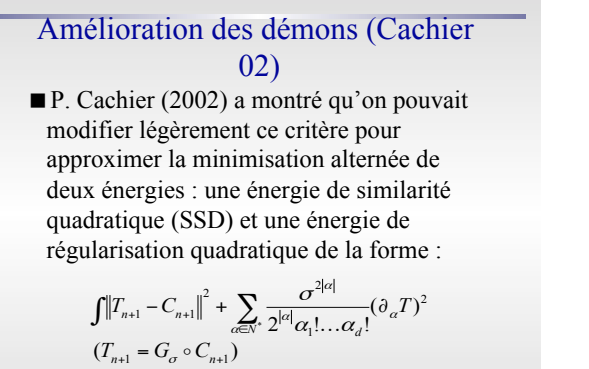

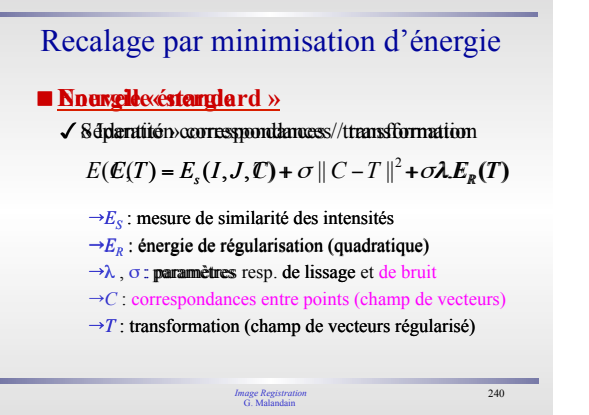

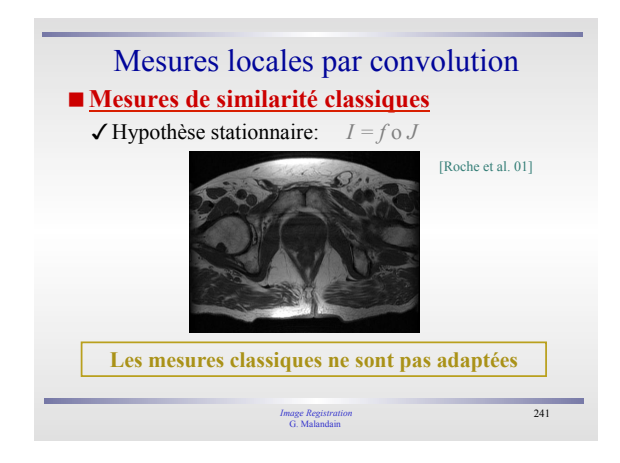

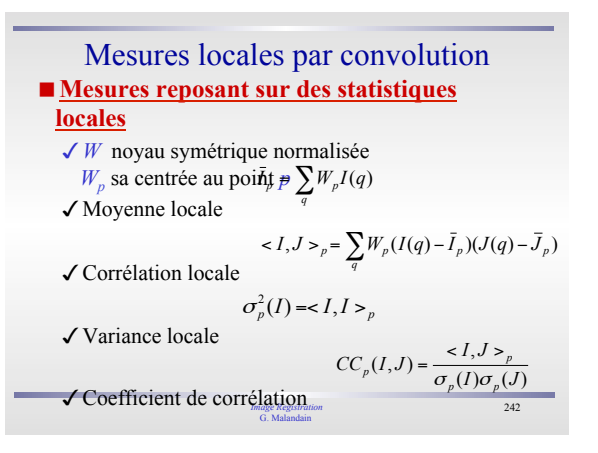

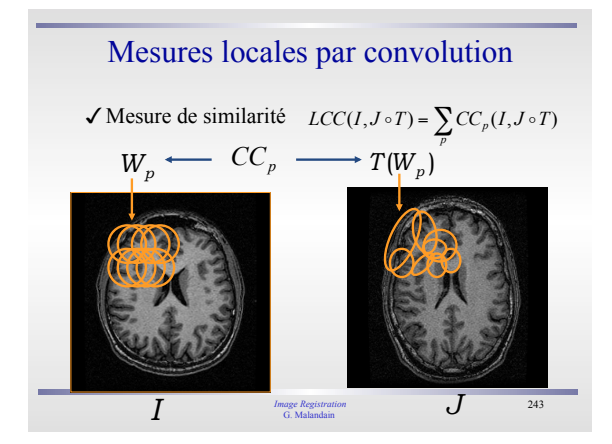

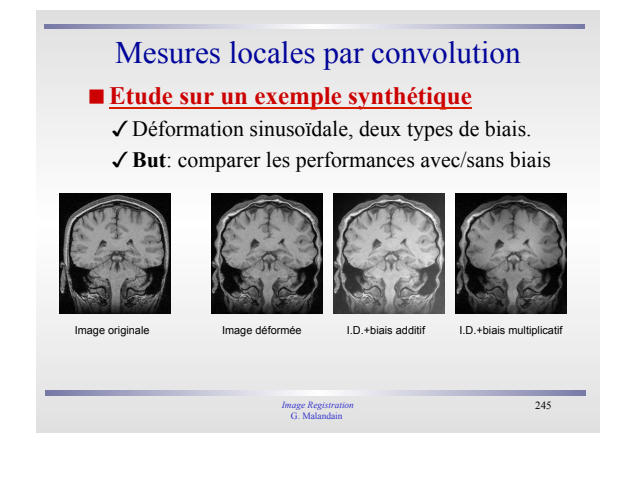

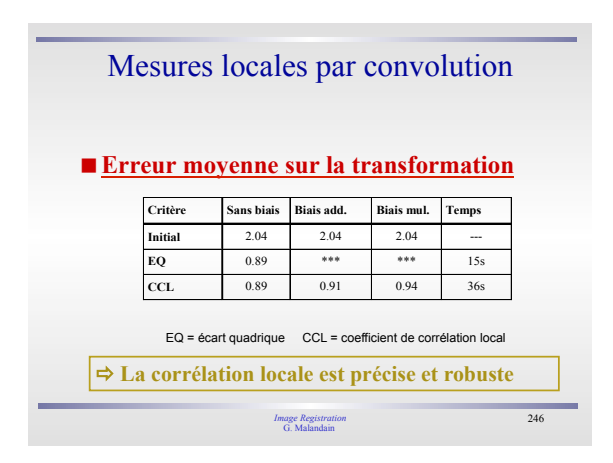

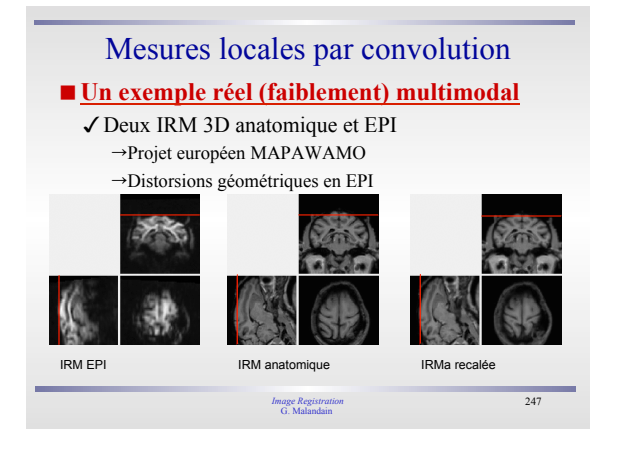